République Algérienne Démocratique et Populaire Ministère de l'Enseignement Supérieur et de la Recherche Scientifique Université Abderrahmane Mira – Béjaïa

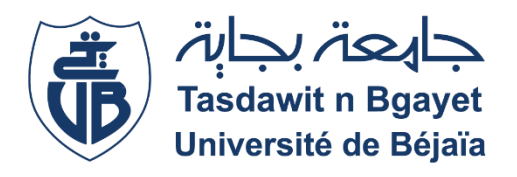

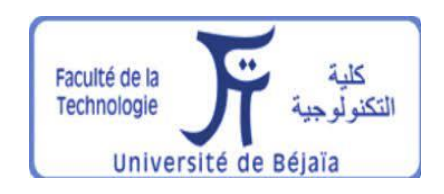

Faculté de Technologie

**Département de Génie Electrique**

**Spécialité : Energies renouvelables en électrotechnique**

# *Mémoire de fin de Cycle*

**Pour l'obtention du diplôme de Master en énergies renouvelables en électrotechnique** 

**Filière : Energies renouvelables**

Thème

# **Études d'un chargeur de batterie par Arduino.**

Réalisé par : <br>
Encadré par : <br>
Encadré par :

**HAMMOUCHE NOUREDDINE Mme BELAID Saloua**

**MEZIANI YANIS** Mme. REKIOUA Djamila

**Année Universitaire 2021/2022**

# Tables de matières

<span id="page-3-0"></span>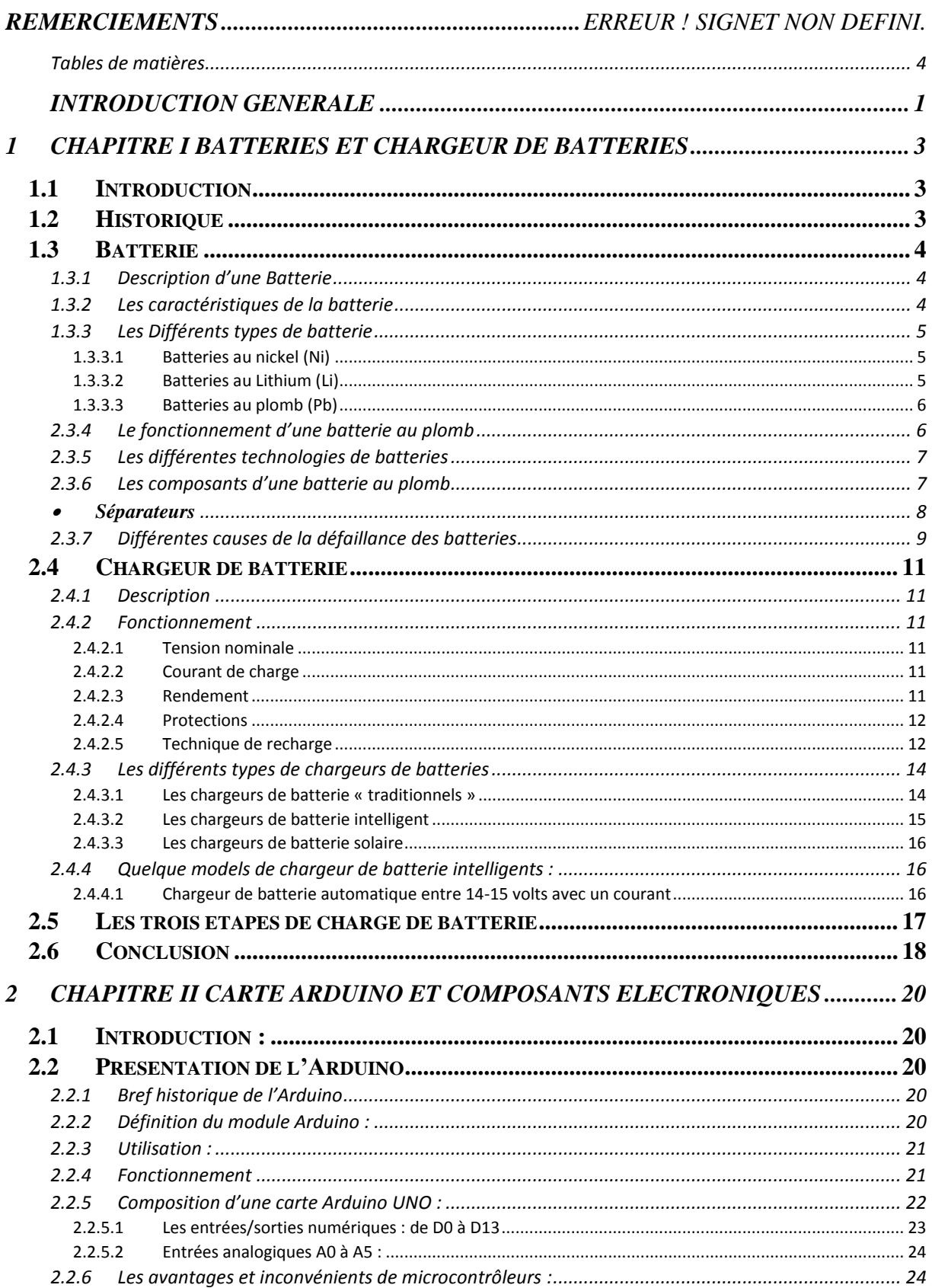

# Table des matières

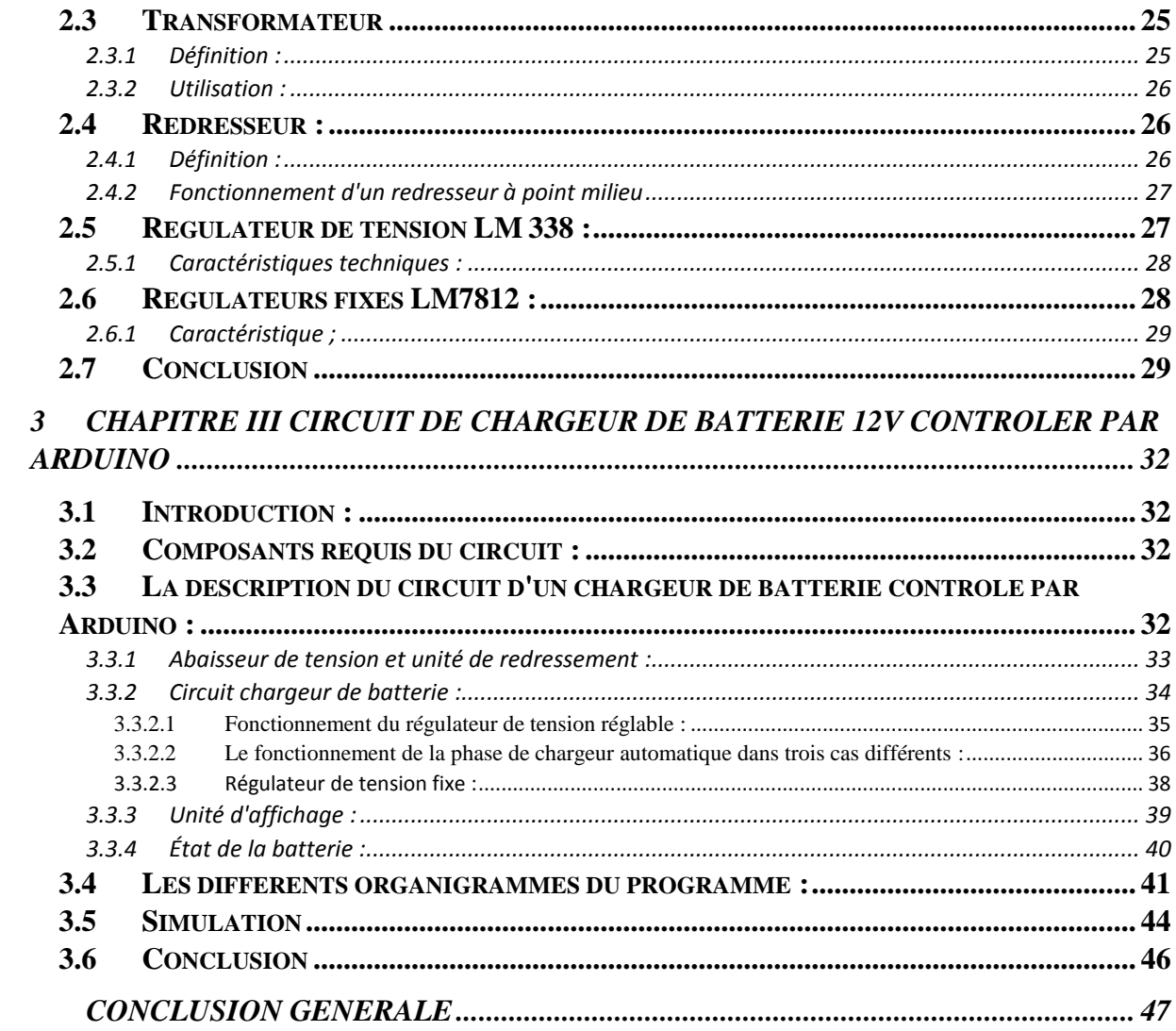

# *Liste des figures*

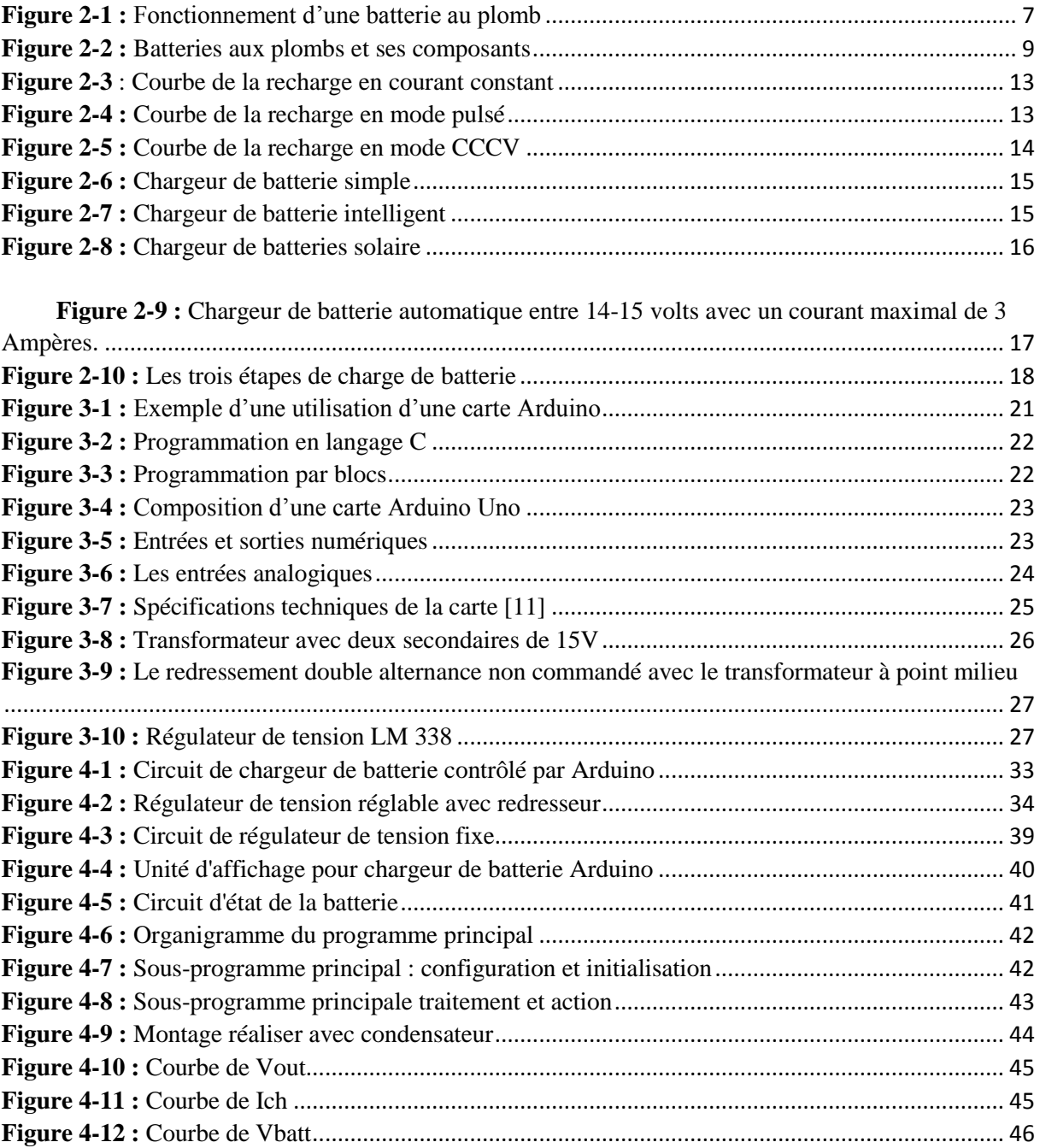

# *Liste des tableaux*

**Tableau 3-1 :** [présente les différentes caractéristiques du régulateur de tension LM 338 \[14\]](#page-34-2)............ 28

# *Introduction générale*

#### <span id="page-7-0"></span> *Introduction générale*

Dans les systèmes électriques, on constate que la batterie est souvent le composant le plus cher et le plus fragile. Par conséquent, leur protection et leur surveillance reste un point très important pour accroître leur longévité et lutter contre leur vieillissement prématuré, que ce soit dans le côté financier sécurité humaine (risques différents). Les problèmes que nous avons trouvés avec les batteries incluses : sensibilité à la surcharge, décharge profonde et chargement trop rapide.

Tous ces facteurs de vieillissement prématuré réapparaissent souvent et peuvent être combinés à une mauvaise utilisation par l'utilisateur. Car si vous ne maîtrisez pas ces facteurs, la batterie va s'abîmer très rapidement. Cela se traduit par une faible autonomie de la batterie et une utilisation réduite, et dans certains cas une détérioration irréparable de la batterie.

Le facteur le plus important dans ces problèmes est le chargeur, car malgré de grandes avancées technologiques, trouver le chargeur idéal pour mesurer la batterie reste un point très sensible et très important, et même si on trouve le bon chargeur, l'entretien et le suivi restent, car partir le chargeur allumé pendant de longues périodes suffit à rendre la batterie inefficace, ou oublier de la brancher (la décharger trop profondément) la rend très éphémère.

L'objectif principal de ce travail est de créer un modèle idéal de chargeur de batteries. Ce modèle est destiné à préserver les batteries de tous les problèmes évoqués, tout en évitant le suivi et la maintenance. De plus, il est destiné à éviter tout dommage à la batterie. Ils ont choisi ce modèle parmi toutes les autres options car il maintient la fonctionnalité des batteries en évitant tous les problèmes. En même temps, ce modèle bronche afin d'éviter toute surveillance ou maintenance de la batterie.

Un chargeur de batterie capable de contrôler plusieurs paramètres tels que la température, le temps de charge et la tension est intelligent.

Notre travail est divisé en trois parties fondamentales, dans le chapitre 1, nous présenterons la situation générale des batteries et des chargeurs de batterie, et donnerons leurs caractéristiques afin que nous puissions choisir un chargeur en fonction de nos besoins.

Le chapitre 2 se concentrera sur les principaux composants électroniques qui composent notre circuit.

Le chapitre 3 décrira le circuit en détail et présentera les différents organigrammes utilisés, et compléter une simulation et les résultats seront donnés à la fin de ce chapitre.

A la fin, nous terminerons notre travail de recherche par une conclusion générale et des perspectives.

# CHAPITRE I

# Batteries et Chargeur de batteries

#### <span id="page-9-0"></span>*1 CHAPITRE I Batteries et chargeur de batteries*

#### <span id="page-9-1"></span>*1.1 Introduction*

Pour des raisons de d'autonomie, de qualité de service, de nombreux domaines souhaitent ou doivent se prémunir contre toute coupure énergétique, en ayant à leur disposition une source d'énergie de secours. Parmi les choix possibles, les batteries sont des solutions de stockage particulièrement séduisante et leurs chargeurs peut agir sur leurs états ainsi que sur leurs durées de vie.

#### <span id="page-9-2"></span>*1.2 Historique*

L'histoire de toutes les batteries commença en 1799 avec l'invention de la première pile électrique par le physicien italien Alessandro Volta. Elle génère un courant électrique continu nécessaire aux expériences de laboratoire, mais c'était un appareil jetable**.**

Un chimiste britannique nommé John Frederic Daniell trouva un moyen de résoudre le problème des bulles d'hydrogène de la pile voltaïque en utilisant un second électrolyte pour consommer l'hydrogène produit par le premier. En 1836, il inventa la pile Daniell. L'invention de cette dernière fut un grand pas dans le développement de la batterie. Ce fut la première source pratique d'électricité. Elle fournissait un courant plus durable et plus fiable que la cellule volta. Elle était aussi plus sûre et moins corrosive. En 1859, Gaston Planté un physicien français s'est appuyé sur ces découvertes pour inventer la batterie plomb-acide, la toute première batterie rechargeable de l'histoire. Sa conception a permis à la batterie de se recharger lorsqu'un courant inverse la traversait. Après quelques années d'essais et d'erreurs scientifiques, il a finalement réalisé des plaques de plomb enroulées en bobines, séparées par un tissu, et immergées dans de l'eau contenant de l'acide sulfurique. Les plaques d'origine étaient en plomb pur, et devaient être chargées et déchargées plusieurs fois avant que la batterie ne puisse stocker la charge. Ce processus était appelé "formage". Depuis cette découverte jusqu'à aujourd'hui, les batteries au plomb sont constituées de deux plaques de plomb plongées dans une solution d'électrolyte à l'acide sulfurique. En 1899, un scientifique suédois nommé Waldemar Jungner inventa la batterie au nickel-cadmium, une batterie rechargeable qui contenait des électrodes de nickel et de cadmium dans une solution d'hydroxyde de potassium. Ce fut la première batterie à utiliser un électrolyte alcalin. Elle a été commercialisée en Suède en 1910 et a atteint les États-Unis en 1946. Les premiers

modèles étaient robustes et avaient une densité énergétique nettement meilleure que les batteries au plomb, mais étaient beaucoup plus chers. En 1980, un chimiste américain, John B. Goodenough, inventa la cathode LiCoO2 et un chercheur marocain, Rachid Yazami, découvrit l'anode en graphite. Cela a conduit une équipe de recherche dirigée par Akira Yoshino d'Asahi Chemical, au Japon, à construire en 1985 le premier prototype de batterie au lithium-ion, une version rechargeable et plus stable de la batterie au lithium.

De l'autre côté les chargeurs existent aussi depuis que les batteries au plomb sont utilisées, nous trouvons de toutes capacités et de toutes époques. Et de plus en plus ils apportent une meilleure adaptation avec les batteries pour les préservé au maximum, allant du chargeur de batterie au plomb qui as causé des problèmes de surcharge et de décharge très profonde, après il est venu le chargeur de batterie simple qui présente lui aussi des inconvénients comme son temps de charge qui est relativement grand, jusqu'à ces dernières décennies avec l'apparition du chargeur de batteries intelligent qui as apporté des solutions remarquable aux divers problèmes des batteries, par sa commande qui arrive à gérer plusieurs paramètres comme la température la tension et le temps de charge, qui est une très bonne chose pour préserver la batterie et augmenter sa durée de vie. [1]

#### <span id="page-10-0"></span>*1.3 Batterie*

#### <span id="page-10-1"></span>1.3.1 *Description d'une Batterie*

La batterie est un ensemble d'accumulateurs électrochimiques, elle comporte des électrodes positives et négatives composées d'alliages dissemblables plongées dans une électrolyte (acide), L'ensemble est encapsulé dans un conteneur.

Lorsque l'on parle d'élément rechargeable on utilise le terme « accumulateur », le différencient ainsi de la pile (élément non rechargeable). D'où c'est un générateur réversible, il peut stocker de l'énergie, il permet aussi de convertir l'énergie électrique en forme chimique et puis la restituer à tout moment sur demande, on surnomme cette méthode de conversion charge et décharge.

#### <span id="page-10-2"></span>1.3.2 *Les caractéristiques de la batterie*

Les batteries possèdent trois caractéristiques communes, quelles que soit sont types :

#### **La Capacité :**

La capacité est la caractéristique principale d'un accumulateur, c'est l'énergie qu'un accumulateur est capable d'emmagasiner et aussi de la restituer. Cette capacité s'exprime en Ampères heure (Ah).

#### **La tension :**

C'est la tension moyenne que délivre la batterie en phase de décharge. Sa valeur varie en fonction de la technologie utilisée pour la batterie mais aussi par rapport au temps lors de la décharge. La tension s'exprime en Volts (V)

**La densité de l'énergie :** 

La densité de l'énergie est l'énergie emmagasinée vis-à-vis au poids ou au volume. La densité d'énergie s'exprime en Wattheure/kilogramme (Wh/kg) ou en Wattheure/litre (Wh/l).

#### <span id="page-11-0"></span>1.3.3 *Les Différents types de batterie*

De nos jours ont distinguent trois modèles de batteries qui se conforment aux exigences du marché qui sont :

#### <span id="page-11-1"></span>*1.3.3.1 Batteries au nickel (Ni)*

Il en existe de nombreux types, chacun ayant des caractéristiques différentes. Ils sont constitués d'une électrode en cadmium et l'autre en nickel baignant dans un électrolyte alkalin. On rencontre des accumulateurs ayant une résistance interne plus élevée destinée à des utilisations moins brutales comme l'alimentation des émetteurs et récepteurs.

Celles-ci ont une grande densité énergétique et leur durée de vie ne peut être endommagé même en étant complètement déchargé.

Elles ont comme désavantage leur faible capacité, ce qui en fait des accumulateurs plutôt destinés à alimenter des appareils portables ou l'autonomie dépasse rarement quelques heures.

#### <span id="page-11-2"></span>*1.3.3.2 Batteries au Lithium (Li)*

En 1991 Sony Energitech Commercialise pour la première fois la Batterie lithium-ion, elle occupe aujourd'hui une place primordiale sur le marché de l'électronique portable. Ses plus grands avantages sont une énergie massique élevée et l'absence d'effet mémoire. Par ailleurs, l'auto décharge est relativement faible par rapport à d'autres accumulateurs.

Ces caractéristiques font d'elles l'une des meilleures solutions actuelles pour alimenter en électricité les appareils nomades (appareil photo, téléphone mobile) ou les véhicules (voiture hybride, voiture électrique).

Cependant, le coût reste important mais elles fournissent en général, environ 1 300 cycles à 100 % de décharge. [2]

#### <span id="page-12-0"></span>*1.3.3.3 Batteries au plomb (Pb)*

Une batterie au plomb est un ensemble d['accumulateurs](http://www.electrosup.com/accumulateur_electrique.php) au plomb-acide raccordés en série et réunis dans le même boîtier.

Elle est celle qui a la plus mauvaise énergie massique, après la batterie Nickel-Fer, Mais celleci est capable d'apporter un courant de grande intensité, utile pour le démarrage électrique des moteurs à combustion interne, cette dernière est particulièrement utilisée surtout dans les véhicules automobiles. [3]

#### <span id="page-12-1"></span>1.3.4 *Le fonctionnement d'une batterie au plomb*

Lorsqu'une charge électrique est connectée sur la batterie (à ces deux électrodes), une réaction chimique intervient : le courant circule dans l'électrolyte de la batterie et dans la charge externe. Cela engendre une décharge de la batterie, ainsi que la transformation de la composition chimique des deux électrodes en sulfate de plomb.

On peut charger une batterie en faisant passer un courant dans la batterie à partir d'une source d'électricité externe telle qu'un chargeur, une dynamo ou un alternateur. Cela transforme le sulfate de plomb à nouveau en dioxyde de plomb et en plomb poreux.

À mesure que la batterie se charge, l'électricité commence à décomposer (hydrolyse) l'eau dans l'électrolyte en éléments constitutifs : l'hydrogène et l'oxygène. Ces éléments sont libérés sous forme de gaz. C'est pour cette raison que des gaz s'échappent d'une batterie lorsqu'elle est chargée. Et pour mieux saisir il est nécessaire de bien comprendre le principe électrochimique qui est illustré dans la figure ci-dessous. [4]

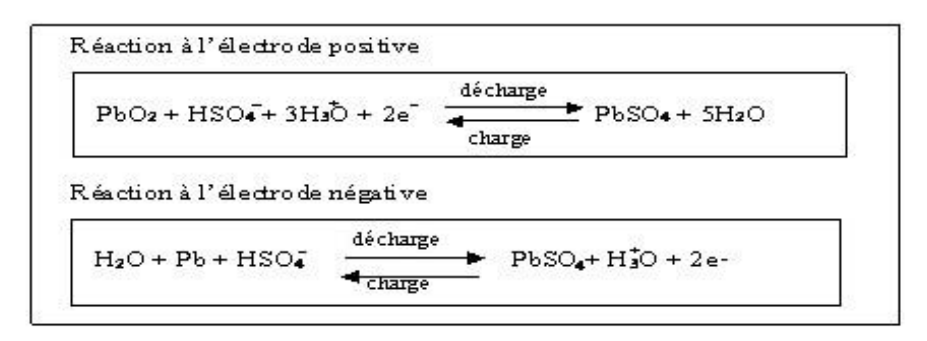

**Figure 1-1 :** Fonctionnement d'une batterie au plomb

#### <span id="page-13-2"></span><span id="page-13-0"></span>1.3.5 *Les différentes technologies de batteries*

Les batteries au Plomb détiennent Cinque éléments essentiels qui sont bien représentés cidessous :

**Batteries ouvertes** (FLA : Flooded Lead Acid) : (électrolyte liquide) sont des batteries plomb équipées de bouchons permettant le rajout d'eau distillée. Elles requièrent un entretien régulier (contrôle du niveau liquide avec un pèse acide), et craignent le froid (gèle de l'électrolyte). Elles sont néanmoins plus économiques. [5]

**Batteries étanches** (SLA : Sealed Lead Acid ou VRLA : Valve Regulated Lead Acid) : Totalement hermétiques, elles recombinent le gaz pour empêcher l'évaporation de celui-ci. Elles n'exigent aucun entretien et ont une bonne résistance au froid. Dans cette technologie, nous pouvons trouver les batteries suivantes :

- **Les batteries GEL**(Électrolyte figée par du gel de silice) : Elles sont adaptées aux décharges profondes et ont une très bonne durée de vie en cyclane. En contrepartie elles ne supportent pas les vitesses de charge et décharge élevées. [5]
- **Les batteries AGM**(Absorbent Glass Mat) sont plus aptes à fournir des courants très élevés pendant de courtes durées (démarrage) que les batteries GEL. Elles sont principalement utilisées pour les véhicules équipés du système START&STOP. [5]
- **Les batteries EFB** (EnhancedFlooded Battery) : Elles sont conçues pour répondre aux besoins des véhicules légers équipés du système START&STOP. [5]

#### <span id="page-13-1"></span>1.3.6 *Les composants d'une batterie au plomb*

**Grilles**

Maillon fondamental de la batterie, Comme les électrodes positives et négatives sont fabriquées dans des matériaux mous, c'est pour cela qu'elles ont besoin d'un soutien mécanique apporter par une grille en alliage de plomb.

En plus de fournir un soutien aux électrodes (le matériau actif), la grille conduit aussi l'électricité des électrodes vers la charge externe. [6]

#### **Électrodes**

#### **Electrodes positives**

Ce sont des grilles en alliage binaire ou ternaire de plomb

(Pb-Sb, Pb-Sn, Pb-Ca, Pb-Sb-As...) dont les alvéoles sont remplis d'une pâte poreuse de peroxyde de plomb  $PbO<sub>2</sub>$  (matériau actif aux électrodes positives). Les éléments d'alliage permettent d'améliorer les propriétés mécaniques des grilles et ont une influence sur les performances des batteries. [6]

#### **Electrodes négatives**

Les électrodes négatives comparables aux grilles positives, sont remplies de plomb métallique très poreux (matériau actif aux électrodes négatives) : on parle d'éponge de plomb métalliques. [6]

#### <span id="page-14-0"></span>**Séparateurs**

Dans le but d'éviter le contact entre les électrodes positives et négatives, et donc des courtcircuit, les plaques sont isolées entre elles par un séparateur. Ces séparateurs sont généralement des feuilles rectangulaires, insérées entre les plaques positives et les plaques négatives, et détiennent des qualités extraordinaires :

- isolant électrique parfait.

- très grande perméabilité aux ions porteurs de charges électriques.
- barrière pour les particules de matières.

- porosité élevée.

- excellente tenue à l'acide sulfurique.

Les séparateurs sont le plus généralement constitués par un feutre de fibres cellulosiques protégées par une résine ou encore du polyéthylène microporeux. [6]

#### **Électrolyte**

L'électrolyte est une solution diluée d'acide sulfurique, sous forme liquide, de gel ou absorbée dans des feutres en fibre de verre. Il agit en tant que conducteur pour faire circuler les ions

électriques entre les plaques positives et négatives lorsque la batterie est en cours de charge ou de décharge.

L'acide contribue également à la décharge étant donné que les ions sulfates réagissent chimiquement avec les électrodes pour produire du sulfate de plomb. [6]

#### **Conteneur et couvercle**

Les conteneurs ou bien les couvercles sont souvent fabriqués en polypropylène, qui est un plastique léger mais solide. Contrairement à certains plastiques, il ne devient pas fragile lorsqu'il est froid, et peuvent donc résister aux chocs lors de sa manipulation. Ils ne sont pas attaqués par l'acide et peuvent aussi supporter les fluides (pétrole, diesel, liquide freinage, antigel) que l'on trouve généralement dans un véhicule. [6]

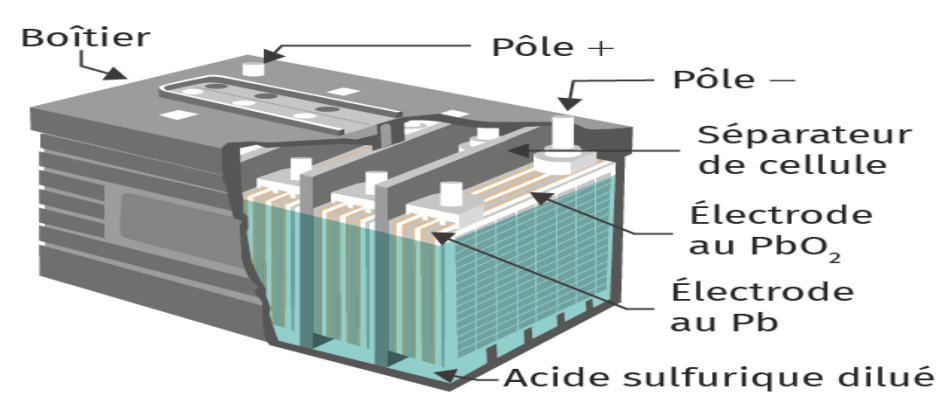

**Figure 1-2 :** Batteries aux plombs et ses composants

#### <span id="page-15-1"></span><span id="page-15-0"></span>1.3.7 *Différentes causes de la défaillance des batteries*

#### **Surcharge des batteries**

Les surcharges des batteries génération seulement la corrosion de ses plaques positives, mais aussi un dégagement excessif de gaz pouvant détacher des plaques, les matières actives qui se déposent aussi bien au fond du bac, qu'entres les séparateurs et les plaques. Les surcharges des batteries engendrent en outre une augmentation de la température de ces dernières, ce qui peut mener à la désintégration des plaques et des séparateurs.

#### **Décharges profondes**

Les décharges profondes sont, à côté des surcharges, les premières causes de la détérioration d'une batterie. Les résultats des décharges profondes prolongées sont entre autres la diminution de la densité de l'électrolyte, le dépôt au fond du bac de sédiments fins de cristaux de sulfate de plomb et la décoloration des plaques, ainsi que leur sulfatation.

#### **Sulfatation**

La sulfatation implique la formation de larges cristaux de sulfates de plomb sur les plaques, en lieu et place des fins cristaux qui y sont normalement présents. Les causes de la sulfatation sont :

- La non-utilisation de la batterie durant une longue période, après sa charge complète ou partielle.
- Le fonctionnement de la batterie durant des jours à un état de charge partielle, sans charge d'égalisation.
- La variation de la température dans la batterie. La manifestation de la sulfatation est une augmentation de la résistance interne de la batterie entraînant une diminution de la décharge et une augmentation de la tension de charge.

#### **Court-circuit**

Les court-circuit des éléments sont générés par :

- La destruction des séparateurs.
- L'accumulation excessive des sédiments au fond du bac.
- La formation de structures arborescentes de plomb, de la plaque négative vers la plaque positive.

Les manifestations du court-circuit des éléments sont les suivants :

- une densité d'électrolyte faible, en dépit de la réception normale de charge.
- une perte rapide de capacité après une pleine charge.
- une tension à vide faible.

#### **La température**

La durée de vie d'une batterie est indiquée par le fabricant pour une température ambiante de 20°C, pour une augmentation de température de 10°C, la durée de vie est réduite de moitié.

#### **Autres causes de la diminution de la durée de vie des batteries**

Outre les phénomènes décrits plus haut, d'autres causes que nous présentons ci-dessous peuvent contribuer à la diminution de la durée de vie des batteries.

Il s'agit :

- des phénomènes de vibrations.
- des salissures.

#### <span id="page-17-0"></span>*1.4 Chargeur de batterie*

#### <span id="page-17-1"></span>1.4.1 *Description*

Un chargeur de batterie est un étage d'adaptation entre la source et la charge, il présente l'appareil ou le dispositif permettant de recharger un ou plusieurs accumulateurs, soit sur sa forme d'un packou sur la forme éléments unitaire « cellule », en injectant un courant électrique inverse au sens d'utilisation (décharge).

#### <span id="page-17-2"></span>1.4.2 *Fonctionnement*

En tenant en compte de ses Cinque caractéristique le chargeur de batterie pourra fonctionner de manières parfaites sans à avoir de problèmes qui peuvent nuire à l'endommagement de votre chargeur et aussi de votre batterie. [7]

#### <span id="page-17-3"></span>*1.4.2.1 Tension nominale*

Un chargeur de batterie est conçu pour une tension nominale de batterie soit 12V, 24V ou 48V.

En entrée, les plages de tension et de fréquence doivent être relativement large pour permettre un fonctionnement avec un groupe électrogène qui peut être plus ou moins stable en fonction de sa qualité.

#### <span id="page-17-4"></span>*1.4.2.2 Courant de charge*

Le courant de sortie d'un chargeur est un courant continu qui est réglable sur les plus gros modèles et qui comporte un courant résiduel alternatif plus ou moins important en fonction de la technologie utilisée. Ce taux d'ondulation doit être le plus faible possible pour limiter l'échauffement de la batterie.

#### <span id="page-17-5"></span>*1.4.2.3 Rendement*

Comme tous les convertisseurs d'énergie, le chargeur à un rendement exprimé en %, il est le rapport entre l'énergie absorbée et l'énergie restituée avec un facteur de puissance. Il est de l'ordre de 80 à 95%.

Ce rendement est variable en fonction des modèles mais il dépend aussi :

- De la puissance active en entrée du chargeur.
- De la tension de la batterie.
- De la tension d'alimentation

- Du courant nominal du chargeur.

#### <span id="page-18-0"></span>*1.4.2.4 Protections*

Un chargeur intègre de base plusieurs sécurités

#### **Protection contre les court-circuit :**

En cas de court-circuit, le chargeur cessera de fonctionner immédiatement et il restera en mode veille, et pour le redémarrer dans ce cas il faut attendre qu'il refroidisse et puis l'éteindre et le rallumer.

#### **Protection contre l'inversion de polarité :**

La sortie est toujours protégée par un fusible défaillant en cas d'inversion de polarité et sera ultérieurement échanger.

#### **Protection contre la surchauffe :**

Le chargeur doit être placé dans un endroit frais et aéré. Sinon, si la température ambiante est trop élevée, la sortie du chargeur sera coupée par le capteur. Le chargeur restera en mode "stop". Et pour redémarrer il faut donc attendre qu'il refroidisse, puis éteindre et rallumer le chargeur.

#### <span id="page-18-1"></span>*1.4.2.5 Technique de recharge*

Aujourd'hui une diversité de chargeurs est utilisée. On trouve ceux qui reposent sur des techniques de charge qui sont programmés dans un microcontrôleur assurant une bonne recharge, on cite parmi les plus importants ; charge à courant constant (CC), charge par impulsions et charge à courant et tension constants.

#### **Charge à courant constant (CC)**

Cette méthode est utilisée pour réduire le temps de charge et augmenter le nombre de cycles de vie aux cellules. Elle comprend plusieurs étapes en divisant le temps de charge en plusieurs intervalles. À chaque une d'elles, la batterie est chargée avec un courant constant faible et différent pendant un certain moment. Durant la charge, la tension de la batterie augmente jusqu'à ce qu'elle atteigne une valeur prédéfinie, temps auquel le chargeur passe à l'étape suivante. Celle-ci ne convient pas aux batteries plomb-acide scellées ou inondées à faible entretien.

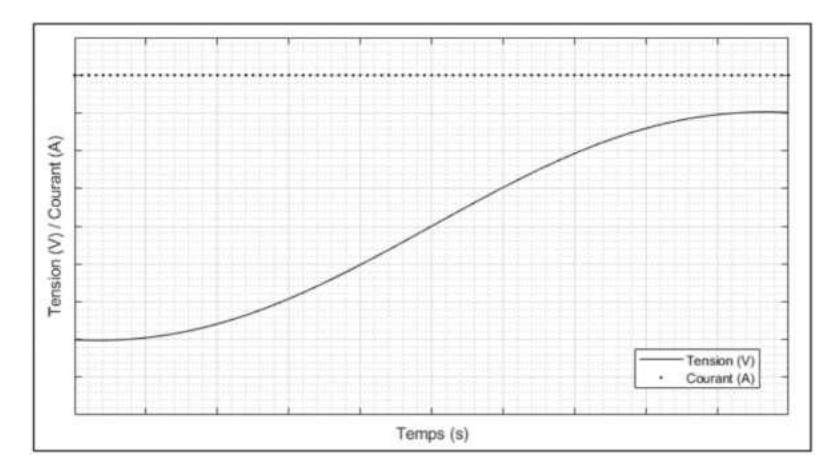

**Figure 1-3** : Courbe de la recharge en courant constant

#### <span id="page-19-0"></span>**Charge par impulsions**

La charge par impulsions utilise un courant pulsé pour « isoler » la batterie après la fin de la phase CC. En fonction de la résistance interne et du courant de charge, la batterie se charge entre40% et 70% de SoC pendant la phase CC. Après cette phase La tension de la batterie atteint son niveau maximum. Le chargeur commence à cet instant à émettre des impulsions d'une seconde avec la même taille que le courant de charge initial jusqu'à l'impulsion suivante au moment où la tension chute en dessous de la tension maximale. Ce temps de veille augmente progressivement si la batterie s'approche de 100% du SoC et elle se charge quand le cycle de service devient inférieur à 5% à 10%.

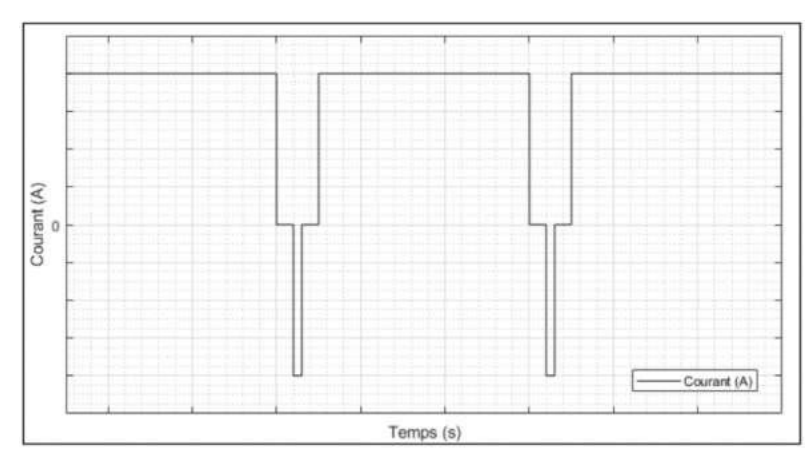

**Figure 1-4 :** Courbe de la recharge en mode pulsé

#### <span id="page-19-1"></span>**Charge à courant constant tension constante (CCCV)**

Un courant constant (bulk) est appliqué jusqu'à l'atteinte d'une tension prédéfinie de maintien (float). Ensuite, cette tension constante est appliquée jusqu'à un courant prédéfini qui indique que la batterie est complètement chargée. Parfois, il est requis d'avoir un deuxième niveau de tension (absorption) afin d'accélérer la recharge de la batterie. Afin d'éviter l'usure

prématurée de la batterie, cette tension est réduite à la tension float lorsque la batterie est presque complètement rechargée. Cette technique peut causer des problèmes de balancement entre les cellules jusqu'au point d'inversion des pôles. Afin d'assurer la stabilité des cellules, il faut faire des cycles d'égalisation pendant lesquels la tension est légèrement augmentée pendant une période de 12 à 24 heures. Ceux-ci sont programmés pour se répéter à tous les 14 à 60 jours.

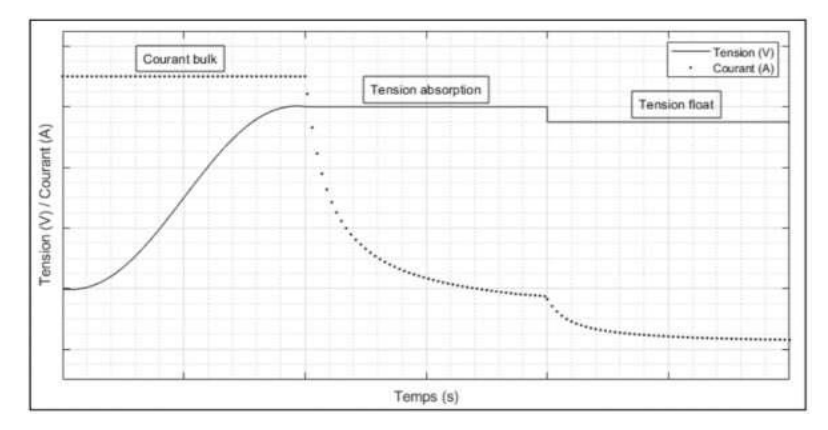

**Figure 1-5 :** Courbe de la recharge en mode CCCV

#### <span id="page-20-2"></span><span id="page-20-0"></span>1.4.3 *Les différents types de chargeurs de batteries*

Le chargeur de batterie est un élément essentiel, il permet de recharger une batterie grâce à une injection de l'énergie, Voici les différents types de chargeurs de batterie disponibles sur le marché.

#### <span id="page-20-1"></span>*1.4.3.1 Les chargeurs de batterie « traditionnels »*

Ces chargeurs existent depuis que les batteries au plomb sont utilisées, on en trouve de toutes capacités et de toutes époques.

Au départ Il délivre à la batterie un courant fort qui est précisé sur l'appareil, puis qui baisse naturellement au fur et à mesure que la batterie se charge, on peut le vérifier sur l'ampèremètre intégré. En fin de charge la tension peut atteindre ou dépasser les 15 volts. Faut savoir que y a un réel danger pour les périphériques qui seraient toujours connectés, Si la batterie n'a pas été sortie du moteur à la fin de la charge. Ce chargeur n'est adéquat que sur une batterie démontée. Par ailleurs, une surveillance permanente est indispensable, car il faut l'éteindre à la fin du temps de charge.

Ce type de chargeur simple est en voie de disparition. Le problème de ce type de chargeur c'est qu'il n'y a aucun contrôle de la tension de la batterie en cours de charge et si on le laisse plus longtemps que prévu, celle-ci peut dépasser la valeur maximale recommandée, ce qui

peut conduire à dégrader la batterie (ébullition de l'électrolyte), soit l'effet inverse de celui recherché.[8]

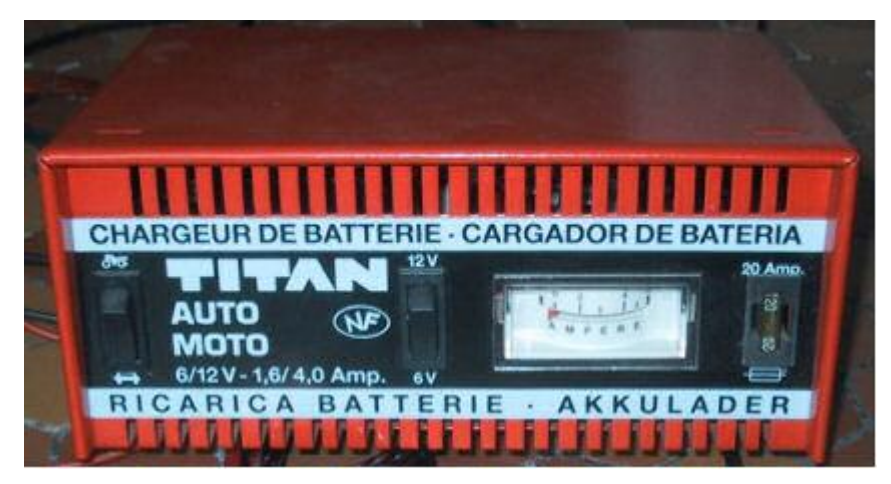

**Figure 1-6 :** Chargeur de batterie simple

### <span id="page-21-1"></span><span id="page-21-0"></span>*1.4.3.2 Les chargeurs de batterie intelligent*

Le chargeur intelligent est un nouveau type de chargeur proposé à la vente au cours de ces dernières années. Ils utilisent un courant de charge faible et une régulation précise de la tension de la batterie. Cela leurs permets de rester brancher sur de longue période sans surveillance.

Il gère tout, Il élève rapidement la batterie à son niveau optimal, puis il lui fournit un courant d'entretien à faible ampérage pour maintenir la batterie en marche. Il peut également rester connecté pendant de longues périodes sans risque ni pour la batterie ni pour l'appareil électronique.

<span id="page-21-2"></span>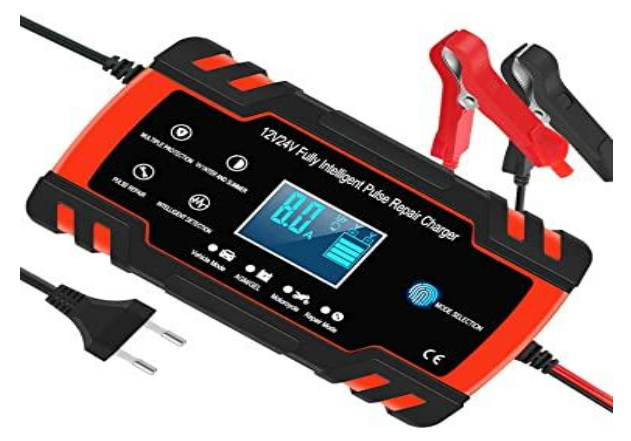

**Figure 1-7 :** Chargeur de batterie intelligent

#### <span id="page-22-0"></span>*1.4.3.3 Les chargeurs de batterie solaire*

Les chargeurs solaires sont une technologie de plus en plus utilisée de nos jours, le chargeur solaire est un appareil composé d'un panneau solaire et d'une batterie. Le panneau collecte les rayons de soleil, les transforme en électricité et accumule cette électricité dans la batterie. Pour recharger vos appareils il suffit donc de les brancher à la batterie. C'est pourquoi le chargeur solaire est souvent aussi appelé power Bank solaire ou batterie externe solaire. [9]

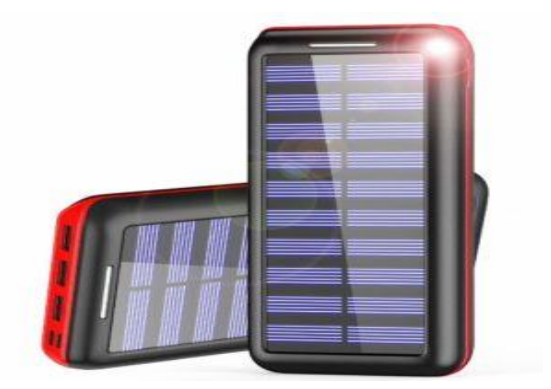

**Figure 1-8 :** Chargeur de batteries solaire

#### <span id="page-22-3"></span><span id="page-22-1"></span>1.4.4 *model de chargeur de batterie intelligents :*

# <span id="page-22-2"></span>*1.4.4.1 Chargeur de batterie automatique entre 14-15 volts avec un courant* **Maximal de 3 ampères**

Le montage de la Figure2-9 permet de réaliser un chargeur de batterie parfait pour recharger des batteries de 12 Volts pour voiture, et des batteries utilisées dans les systèmes d'alarmes. Son fonctionnement est complètement automatique puisqu'il reste branché a une batterie, il entrera en fonction seulement si celle-ci est déchargée, alors qu'il se déconnectera automatiquement dès que la batterie sera chargée. Le dispositif est alimenté par un transformateur dont le secondaire est de 14-15 volts avec un courant de 3 Ampères minimum.

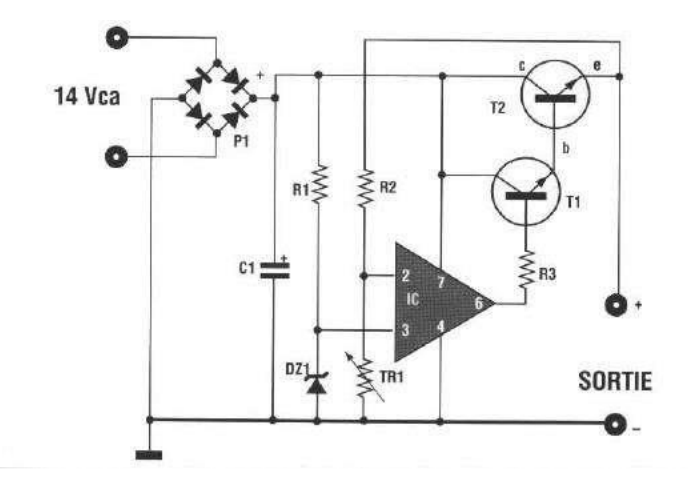

<span id="page-23-1"></span>**Figure 1-9 :** Chargeur de batterie automatique entre 14-15 volts avec un courant maximal de 3 Ampères.

#### <span id="page-23-0"></span>*1.5 Les trois étapes de charge de batterie*

Cette technologie de charge moderne permet à une batterie d'être chargée rapidement et sans risque en trois étapes

**ÉTAPE 1 –** la première étapes est la phase de bulk ou la batterie est chargée rapidement, Le courant de sortie du chargeur de batterie est au maximum pendant cette période et la tension de la batterie dépend du niveau de charge de la batterie. La durée de cette phase dépend du rapport de la batterie à la capacité du chargeur et du degré de décharge de la batterie avant le démarrage.

**ÉTAPE 2 –** La deuxième étape est la charge lente, qui commence après que l'étape de bulk est terminée et se termine lorsque la batterie est complètement pleine. La tension de la batterie reste constante pendant toute cette période et le courant de charge dépend du niveau de décharge de la batterie, du type de batterie, de la température ambiante, etc.

**ÉTAPE 3 –** Dès que la batterie est chargée à 100%, le chargeur passe automatiquement en phase float qui est la dernière étape. Pendant cette phase, la batterie est maintenue dans un état optimal et l'alimentation est fournie à la charge connectée.

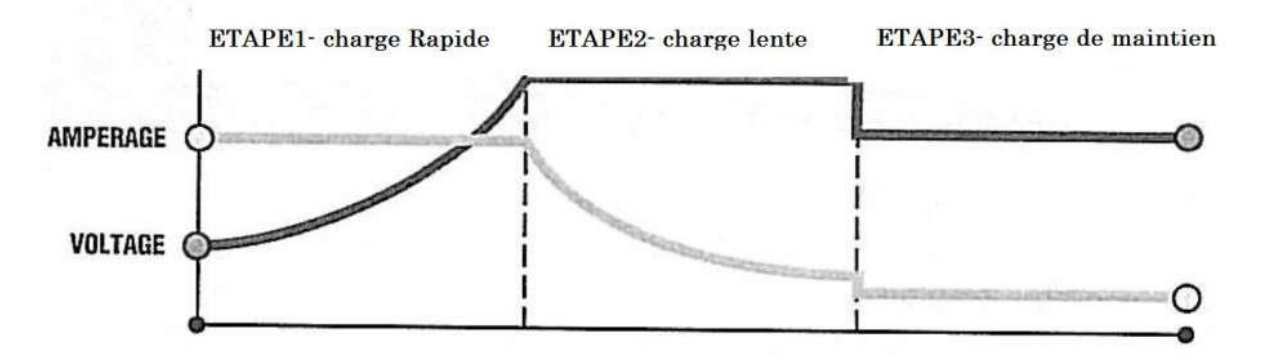

**Figure 1-10 :** Les trois étapes de charge de batterie

#### <span id="page-24-1"></span><span id="page-24-0"></span>*1.6 Conclusion*

Ce chapitre à fait l'objet d'une étude sur les batteries rechargeables et leurs chargeurs, dans un premier temps nous avons présenté une approche générale sur les batteries. Ensuite, nous avons montré leurs principes de fonctionnement, ses différents types et leurs compositions et ainsi que quelques notions fondamentales essentielles. Et de même pour le chargeur.

Nous pouvons également conclure que l'utilisation d'un chargeur de batterie intelligent peut réduire ces risques de manière significative et satisfaisante et tout faire fonctionner correctement**.**

Le chapitre suivant présentera différents composants majeurs que comportera notre circuit on l'expliquant et donnant leurs différentes caractéristiques.

# CHAPITRE II CARTE ARDUINO **ET** COMPOSANTS ELECTRONIQUES

#### <span id="page-26-0"></span>*2 CHAPITRE II Carte Arduino et composants électroniques*

#### <span id="page-26-1"></span>*2.1 Introduction :*

De nos jours, l'électronique est de plus en plus remplacée par l'électronique programmée. On parle aussi de systèmes embarqués ou d'informatique embarquée. Son but est de simplifier les schémas électroniques et donc de réduire l'utilisation de composants électroniques, réduisant ainsi le coût de fabrication d'un produit. Cela conduit à des systèmes plus complexes et efficaces pour un espace réduit. Depuis l'avènement de l'électronique, son développement est fulgurant et se poursuit à ce jour. L'électronique est devenue accessible à tous ceux qui le souhaitent : ce que nous apprendrons dans ce travail est une combinaison d'électronique et de programmation. On va parler d'électronique embarquée, un sous-domaine de l'électronique et capable de fusionner la puissance de la programmation avec la puissance de l'électronique.

#### <span id="page-26-2"></span>*2.2 Présentation de l'Arduino*

#### <span id="page-26-3"></span>2.2.1 *Bref historique de l'Arduino*

Le projet Arduino a été créé par une équipe d'enseignants et d'étudiants de l'école de design d'interaction d'Ivrea (Italie). Durant cette période (2003-2004) un problème majeur est survenu. Les outils nécessaires à la création de projet d'interactivité étaient complexes et coûteux (80-100  $\epsilon$ ). Les outils de prototypage étaient principalement destinés à l'ingénierie, à la robotique et aux domaines techniques. Leur intérêt, à son tour, se concentre sur la fabrication de matériel moins cher et plus facile à utiliser. En 2003, HeranadoBarragan a commencé à développer une carte électronique pour sa thèse intitulée "Wiring" avec un environnement de programmation libre et ouvert. Cette carte àinspirerle projet Arduino en 2005 et a été conçue par une équipe de professeurs et d'étudiants (David Mellis, Tom Igoe, Gianluca Martino, David Caurtielles, Massimo Banzi, Nicholas Zambetti).

#### <span id="page-26-4"></span>2.2.2 *Définition du module Arduino :*

Le module Arduino est un circuit imprimé matériel libre (plate-forme de contrôle) dont le plan de la carte elle-même est publié sous licence libre, qui inclut certains composants de la carte : comme le microcontrôleur et les composants complémentaires qui ne sont pas en licence libre. Un microcontrôleur programmé peut analyser et générer des signaux électriques pour effectuer diverses tâches. Arduino est utilisé dans de nombreuses applications telles que l'électrotechnique industrielle et embarquée ; le modélisme, la domotique mais aussi dans des

domaines variés comme l'art contemporain et le pilotage de robots, commande des moteurs et les effets lumineux, la communication informatique, le contrôle d'appareils mobiles. Chaque module Arduino dispose d'un régulateur de tension +5 V et d'un oscillateur quartez de 16 MHz (ou d'un résonateur en céramique sur certains modèles). Pour programmer cette carte, nous utilisons le logiciel Arduino IDE.

#### <span id="page-27-0"></span>2.2.3 *Utilisation :*

Les possibilités d'utilisation sont infinies. Si on peut détecter un ou plusieurs événements (variation de température, mouvement, présence, distance) l'aide d'actionneurs (résistances chauffantes, moteurs ...), alors on peut tout faire : bras de robot, régulation de température, effets lumineux, instruments de musique, systèmes d'alarmes, ...etc.

#### <span id="page-27-1"></span>2.2.4 *Fonctionnement*

Supposons qu'on veut faire clignoter une lampe (DEL) à l'aide d'un bouton poussoir (BP) comme le montre la Figure ll.1.

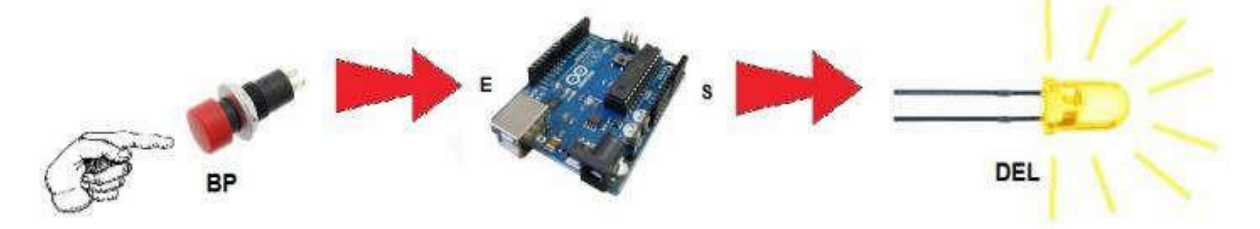

**Figure 2-1 :** Exemple d'une utilisation d'une carte Arduino

<span id="page-27-2"></span>Nous connectons le bouton poussoir (BP) à une entrée (E) de la carte Arduino et notre lampe (diode lumineuse DEL) à une sortie (S) de la carte. Mais nous devons également programmer la carte, de manière à ce que la diode lumineuse clignote. Nous rédigeons le programme à l'aide d'un logiciel, installé sur un ordinateur. Le programme doit sans cesse surveiller l'entrée connectée au bouton poussoir. Si le bouton poussoir est appuyé il doit allumer la diode, attendre 1 seconde, éteindre la diode, attendre 1 seconde, puis recommencer (allumer la diode, attendre une seconde…) Si le bouton poussoir n'est pas (ou plus) appuyé, il doit éteindre la diode. Le programme ci-dessous Figure 3-2 illustre les différentes étapes à suivre pour le réalisé en langage C.

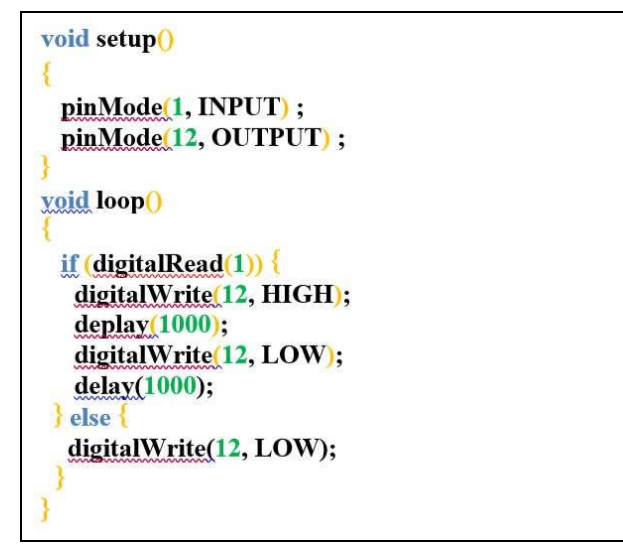

**Figure 2-2 :** Programmation en langage C

<span id="page-28-1"></span>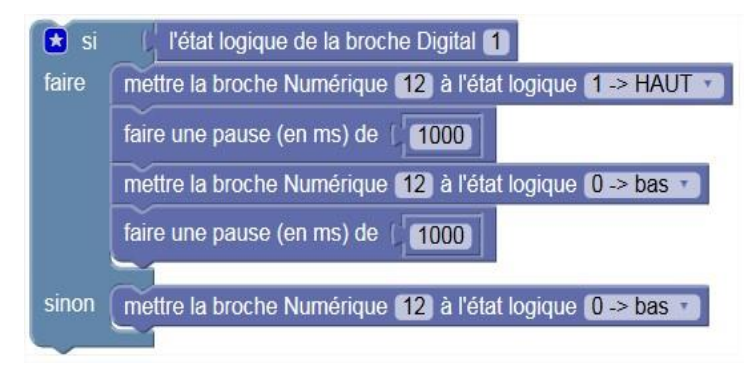

**Figure 2-3 :** Programmation par blocs

### <span id="page-28-2"></span><span id="page-28-0"></span>2.2.5 *Composition d'une carte Arduino UNO :*

Voir la figure ci-dessous :

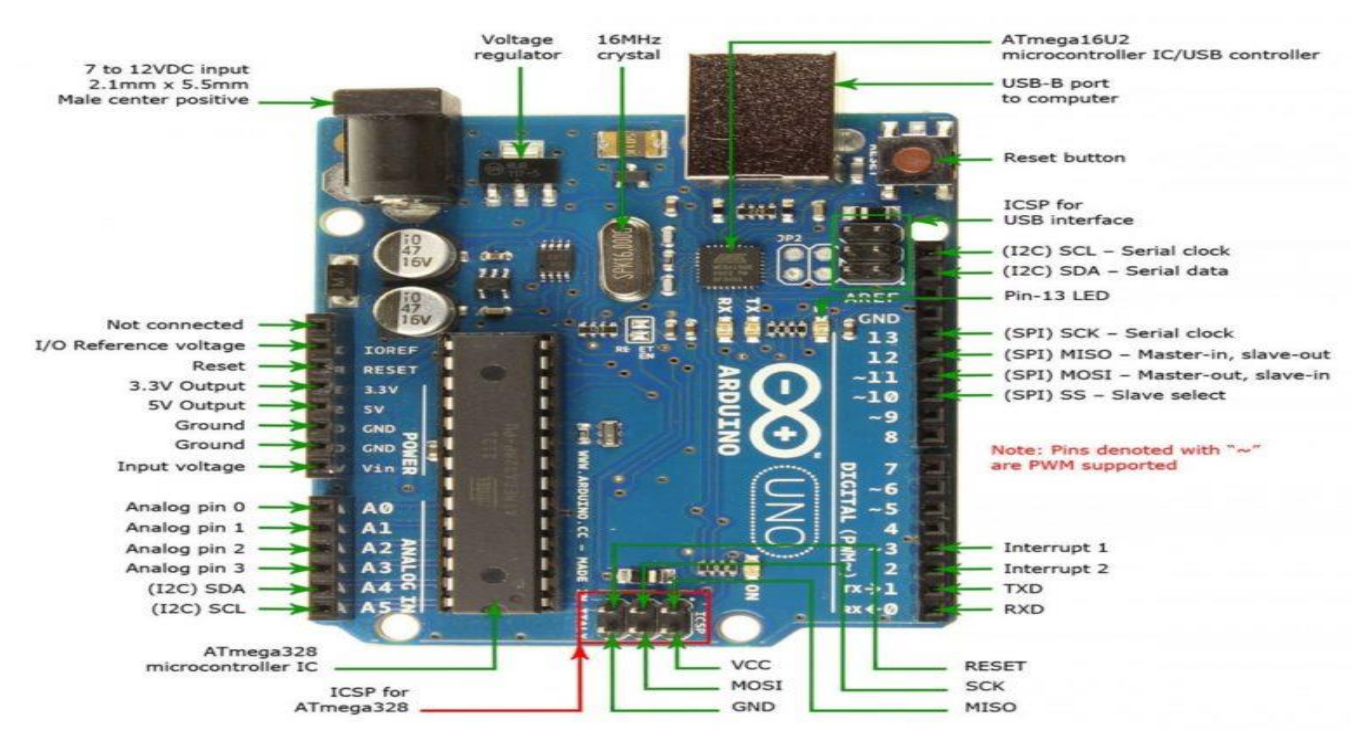

**Figure 2-4 :** Composition d'une carte Arduino Uno

#### <span id="page-29-1"></span><span id="page-29-0"></span>*2.2.5.1 Les entrées/sorties numériques : de D0 à D13*

Les connecteurs D0 à D13 peuvent être programmés comme entrées ou sorties, de sorte que les connecteurs 2 et 3 peuvent être utilisés comme entrées et les connecteurs 7, 8 et 9 comme sorties. La connexion de plusieurs capteurs ou commutateurs ensemble peut être effectuée en utilisant les connecteurs 2 et 3 et en connectant les actionneurs aux connecteurs 7, 8 et 9. Les connecteurs transmettent des signaux logiques, tels que le texte d'origine Une sortie logique ne peut pas se connecter directement à un moteur, car les connecteurs ne délivrent que 40 mA et les moteurs ont besoin de plus de tension. Les connecteurs n'ont que deux états : haute tension (5 volts) ou basse tension (0 volt). Le connecteur GND est à 0 volt, par définition. Les connecteurs ne peuvent pas fournir en sortie un courant supérieur à 40 mA, ce qui interdit de brancher directement un moteur sur une sortie logique.

<span id="page-29-2"></span>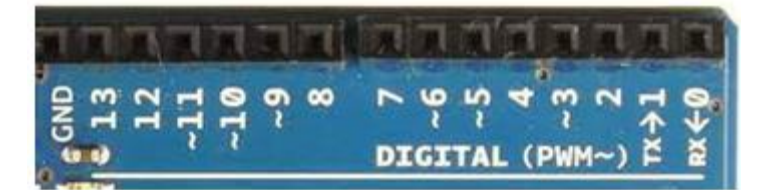

**Figure 2-5 :** Entrées et sorties numériques

#### <span id="page-30-0"></span>*2.2.5.2 Entrées analogiques A0 à A5 :*

Contrairement aux entrées/sorties numériques qui ne peuvent avoir que deux états UP et DOWN, ces six entrées peuvent prendre mille valeurs (1024 pour être exact) analogique de 0 à 5 Volts. On pourra donc avoir des valeurs de tension précises de l'ordre de 5 mV (≈ 5V/1024). Exemple d'utilisation d'une entrée analogique : modification de la luminosité des LED [10]

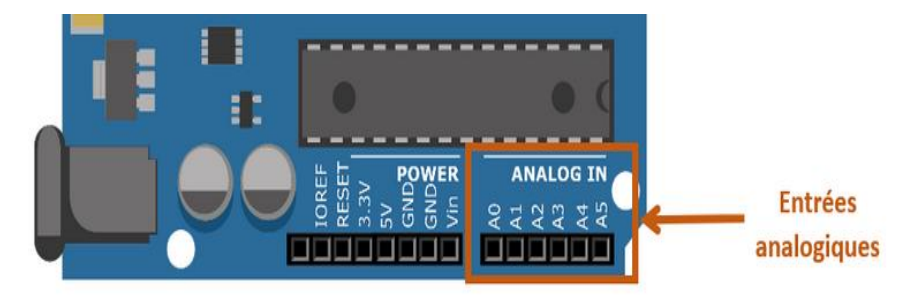

**Figure 2-6 :** Les entrées analogiques

#### <span id="page-30-2"></span><span id="page-30-1"></span>2.2.6 *Les avantages et inconvénients de microcontrôleurs :*

#### **Avantages :**

Nombreux exemples de montage sont disponibles sur internet.

Un nombre suffisant de broches d'E/S pour des projets élémentaires.

Un vaste choix de Shields.

Disponibilité sur le marché avec un prix raisonnable. [11]

#### **Inconvénients :**

Nombre de broche insuffisant pour les gros projets.

La mémoire disponible risque d'être un peu juste pour projet ambitieux.

Ne peut pas être utilisée comme hôte USB pour simuler périphérique tel qu'un clavier ou une souris. [11]

|                                                                                                    | (0)0000<br>*****                                                                                                    | DIGITAL (PWN~)<br>l INI<br><b>ARDUINO</b><br>自己函<br>POWER<br><b>ANALOG IN</b><br>3 a 8 8 5<br>222245<br>Spécifications techniques de la carte<br>******<br>Arduine Une |
|----------------------------------------------------------------------------------------------------|----------------------------------------------------------------------------------------------------|----------------------------------------------------------------------------------------------------|
| Catégorie                                                                                                    |                                                                                                    | Valeur                                                                                                    |
| Microcontrôleur                                                                                                    |                                                                                                    | A Tmega 328                                                                                                    |
| Fréquence d'horloge                                                                                                    |                                                                                                    | 16 MHz                                                                                                    |
| Tension de service                                                                                                    |                                                                                                    | 5V                                                                                                    |
| Tension d'entrée (recommandé)                                                                                                    |                                                                                                    | $7 - 12V$                                                                                                    |
| Tension d'entrée (limite)                                                                                                    |                                                                                                    | $6 - 20V$                                                                                                    |
| Ports numériques                                                                                                    |                                                                                                    | 14 Entées et sorties (6 sorties commutables en MLI)                                                                                                    |
| Ports analogiques                                                                                                    |                                                                                                    | 6 entrées analogiques                                                                                                    |
| Courant maxi.par broche d'E/S(C.C)                                                                                                    |                                                                                                    | 40mA                                                                                                    |
| Courant maxi.par broche 3,3 V                                                                                                    |                                                                                                    | 50mA                                                                                                    |
| Mémoire                                                                                                    |                                                                                                    | 32 Ko Flash, 2 Ko SRAM, I Ko EEPROM                                                                                                    |
| Chargeur d'amorçage                                                                                                    |                                                                                                    | 0,5 Ko (en mémoire Flash)                                                                                                    |
| <b>Interface</b>                                                                                                    |                                                                                                    | USB                                                                                                    |
| Dimensions                                                                                                    |                                                                                                    | 6,86 cm X 5,3 cm                                                                                                    |
| Prix (approximatif)                                                                                                    |                                                                                                    | 24E                                                                                                    |
| Avantages et inconvénients<br>- nombreux exemples de montage sont disponibles sur Internet.<br>- nombre suffisant de broches d'E/S pour des projets élémentaires.<br>Avantages<br>- vaste choix de Shields.<br>- bon marché |                                                                                                    |                                                                                                    |
| Inconvénients ·                                                                                                    | - nombre de broche insuffisant pour les gros projets.<br>- la mémoire disporible risque d'être un peu juste pour projets<br>ambitieux.<br>- ne peut pas être utilisée comme hôte USB pour simuler périphérique<br>tel qu'un clavier ou une souris |                                                                                                    |

**Figure 2-7 :** Spécifications techniques de la carte [11]

## <span id="page-31-2"></span><span id="page-31-0"></span>*2.3 Transformateur*

#### <span id="page-31-1"></span>2.3.1 *Définition :*

Le transformateur est une machine électrique entièrement statique, cette absence de mouvement est d'ailleurs à l'origine de son excellent rendement. Son utilisation est primordiale pour le transport de l'énergie électrique où l'on préfère « transporter des volts plutôt que des ampères ». Il assure l'élévation de tension entre la source et le réseau de transport puis il permet l'abaissement de la tension du réseau vers l'usager. Un transformateur monophasé est constitué de 2 bobines en fil de cuivre, l'une dite est dite

"primaire", l'autre "secondaire". Ces bobines sont enroulées sur un noyau magnétique constitué d'un empilage de tôles minces en acier. Celui-ci permet de relier magnétiquement les deux bobines en canalisant les lignes de champ magnétiques produites par le primaire. [12]

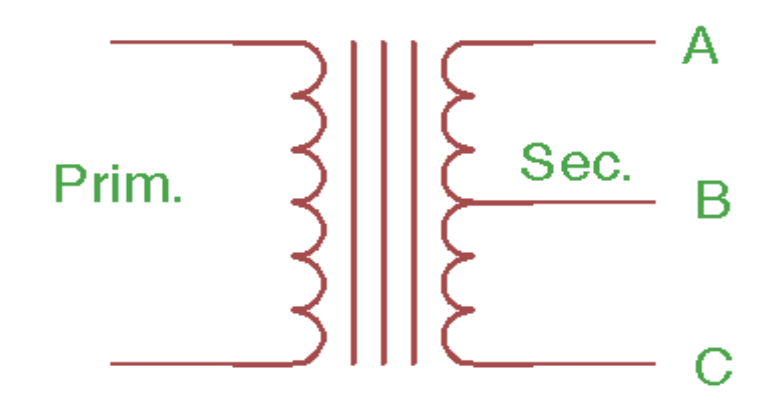

**Figure 2-8 :** Transformateur avec deux secondaires de 15V

#### <span id="page-32-3"></span><span id="page-32-0"></span>2.3.2 *Utilisation :*

Sans transformateurs il ne pourrait pas y avoir de transport d'énergie électrique à grande distance. Grâce aux transformateurs élévateurs de tension, on transporte des volts plutôt que des ampères, limitant les pertes d'énergie à quelque pour cent. D'autres transformateurs abaissent la tension pour que celle-ci ne soit plus aussi dangereuse pour l'utilisateur. Les transformateurs sont réalisés en toutes puissances et tensions, de quelques VA et à basse tension pour l'alimentation de circuits électroniques à quelques centaines de MVA et de kV pour l'alimentation ou le couplage des réseaux de transport de l'énergie électrique. Le transformateur est également utilisé comme adaptateur d'impédance en électronique.

#### <span id="page-32-1"></span>*2.4 Redresseur :*

#### <span id="page-32-2"></span>2.4.1 *Définition :*

Un redresseur est un composant électrique qui convertit le courant alternatif en courant continu. On le trouve dans la plupart des appareils électriques et électroniques. En effet, la tension fournie par le secteur est de 230 V AC (RMS), mais la plupart des appareils fonctionnent en courant continu. Par conséquent, ils contiennent suffisamment pour convertir la tension secteur en une tension continue. Il s'agit par exemple des alimentations d'ordinateurs, des box internet, des machines à laver, etc. Dans ce chapitre, nous allons examiner le fonctionnement des redresseurs les plus simples et les plus courants et vérifier leur contenu.

#### <span id="page-33-0"></span>2.4.2 *Fonctionnement d'un redresseur à point milieu*

A partir d'un transformateur d'alimentation avec un point milieu, deux diodes travaillent en alternance pour créer, à la charge, un signal redressé double alternance (pleine-onde) possédant la même polarité pour chacun des demi-cycles du signal d'entrée comme le montre la Figure 3-9.

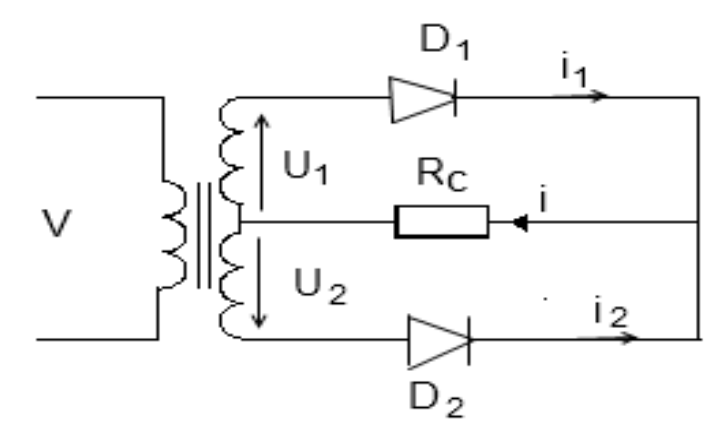

<span id="page-33-2"></span>**Figure 2-9 :** Le redressement double alternance non commandé avec le transformateur à point milieu

#### <span id="page-33-1"></span>*2.5 Régulateur de tension LM 338 :*

Le régulateur de tension LM338 K est un régulateur de tension positif réglable de 1.2 V à 32 V. Il peut délivrer un courant de 5 A continu (7 A max).

Le coefficient de régulation est comparable à celui des régulateurs fixes. Une protection totale, limitation du courant de sortie, protection thermique et protection de l'aire de sécurité restent efficaces même si la broche permettant de fixer la tension de sortie n'est pas connectée. [13]

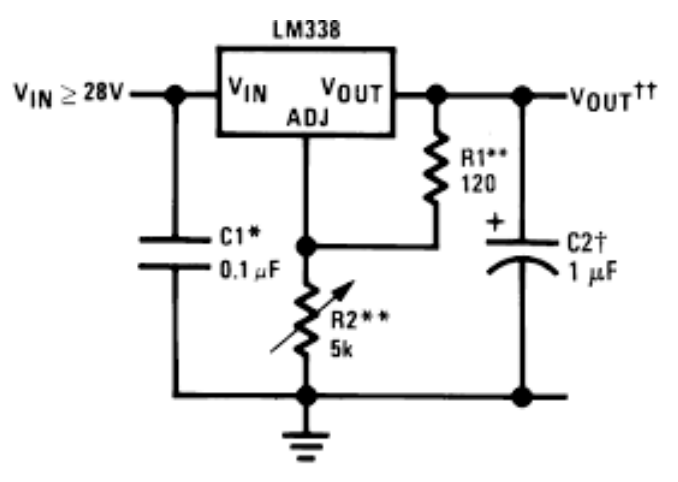

<span id="page-33-3"></span>**Figure 2-10 :** Régulateur de tension LM 338

#### <span id="page-34-0"></span>2.5.1 *Caractéristiques techniques :*

<span id="page-34-2"></span>**Tableau 3-1 :** présente les différentes caractéristiques du régulateur de tension LM 338 [14]

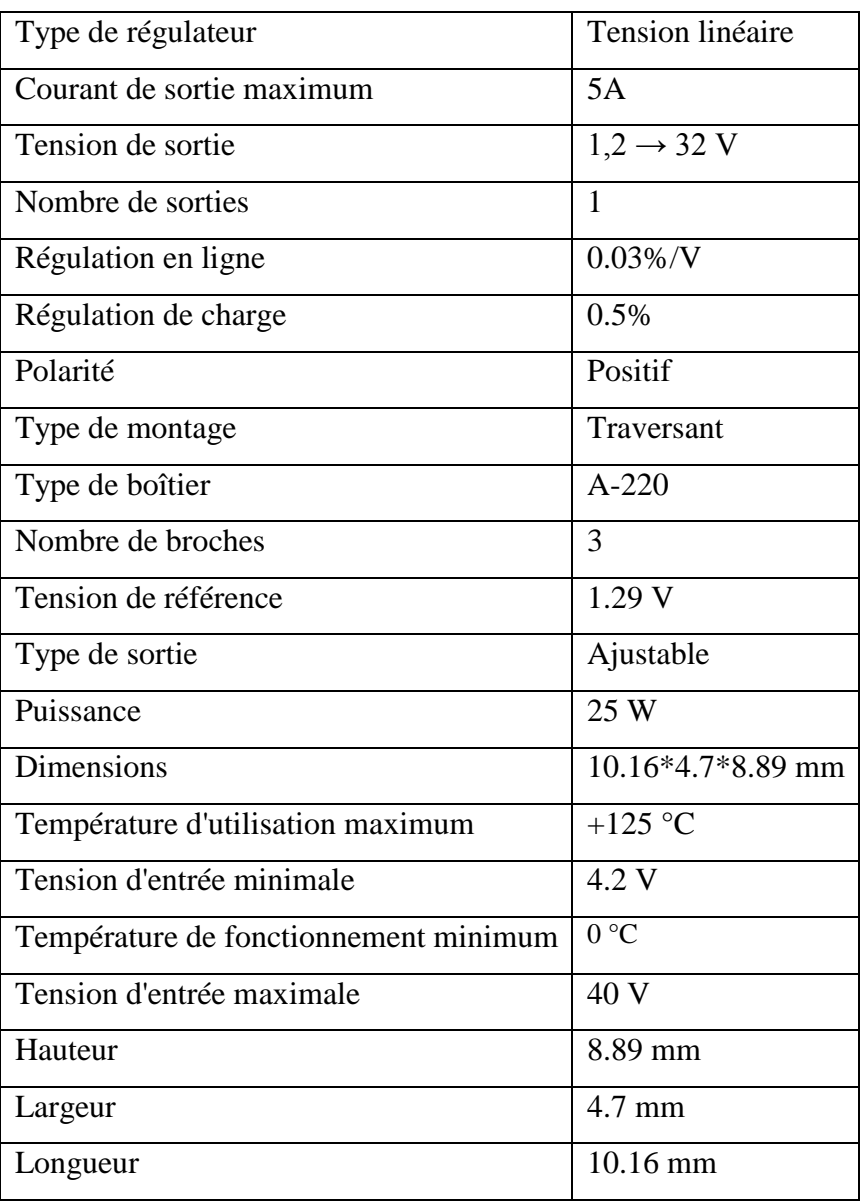

#### <span id="page-34-1"></span>*2.6 Régulateurs fixes LM7812 :*

Ce **régulateur de tension** positif permet de régler une tension d'entrée de **19V à 35V** et une tension de sortie de **12V 1.5A**. Plus la tension à régulée est élevée plus le régulateur se chauffe, donc il faut faire attention à ne pas se bruler et il est préférable d'utiliser un dissipateur thermique

Le LM7812 est d'une très grande utilité dans les circuits électriques lorsque vous avez besoin d'une tension stable. Il permet de rendre la tension de sortie très fixe. Ce régulateur de tension positif permet de réguler une tension d'entrée de **19V à 35V** et une tension de sortie à **12V** 

**1.5A**. Plus la tension à régulée est élevée plus le régulateur chauffe, il faut donc faire attention à ne pas se bruler et il est préférable d'utiliser un dissipateur thermique. [15]

#### <span id="page-35-0"></span>2.6.1 *Caractéristique ;*

- Numéro du modèle : LM7812
- Type : régulateur de tension
- Tension d'entrée min : 19V
- Tension d'entrée max : 35V
- Courant de sortie : 1.5A
- Tension de sortie : 12V
- Température de fonctionnement : -40 ° C à 125 ° C
- Racine de référence : 7812
- Précision : 2%
- Type de terminaison : Traversant
- Dimensions :  $10,4 \times 4,6 \times 15,75 \text{ mm}$

### <span id="page-35-1"></span>*2.7 Conclusion*

Nous concluons après avoir passé en revue toutes ces bases de l'électronique dans ce chapitre, nous avons réussi d'abord à comprendre le fonctionnement des différents composants de base qui composent notre circuit, nous permettra également de diviser le circuit en blocs pour mieux comprendre la succession des étapes, mieux que de se perdre dans un grand nombre de composants électronique.

Dans le chapitre suivant, on présentera le circuit global du chargeur de batterie puis les différents modules qui le composent pour mieux le décrire.

# <span id="page-37-0"></span>*3 CHAPITRE III Circuit de chargeur de batterie 12V contrôler par Arduino*

#### <span id="page-37-1"></span>*3.1 Introduction :*

Arduino est source ouverte principalement conçu pour les différentes simulations électroniques avant d'implémenter un circuit dans l'industrie. Dans ce travail nous allons vous montrer la méthode de contrôle du circuit chargeur de batterie utilisant la carte Arduino Uno. Ce chargeur dispose également d'une charge d'étape en masse et d'une autre charge d'étape flottante. Pour cela, nous allons d'abord nommer les différents composants du circuit, puis expliquer le fonctionnement du circuit en quatre étapes et donne enfin les différents schémas de programmation que nous avons inclus.

#### <span id="page-37-2"></span>*3.2 Composants requis du circuit :*

#### **Matériel :**

- Alimentation.
- Résistances.
- Résistances variables.
- Diodes.
- LED.
- LM338.
- $-LM7812.$
- ARDUINO UNO.
- Afficheur LCD 16\*12.
- Transistors.
- Switch.
- Dissipateurs thermiques.
- Capacités.
- Transformateur.

**Logiciels utilisés :**Arduino IDE, Proteus Pro.

# <span id="page-37-3"></span>*3.3 La description du circuit d'un chargeur de batterie contrôlé par*

#### *Arduino :*

Le circuit est représenté par la figure 4.1. Le circuit a été réaliser sur le logiciel Proteus. Pour une description du chargeur de batterie 12V et de son utilisation, nous avons divisé la section complète en quatre parties.

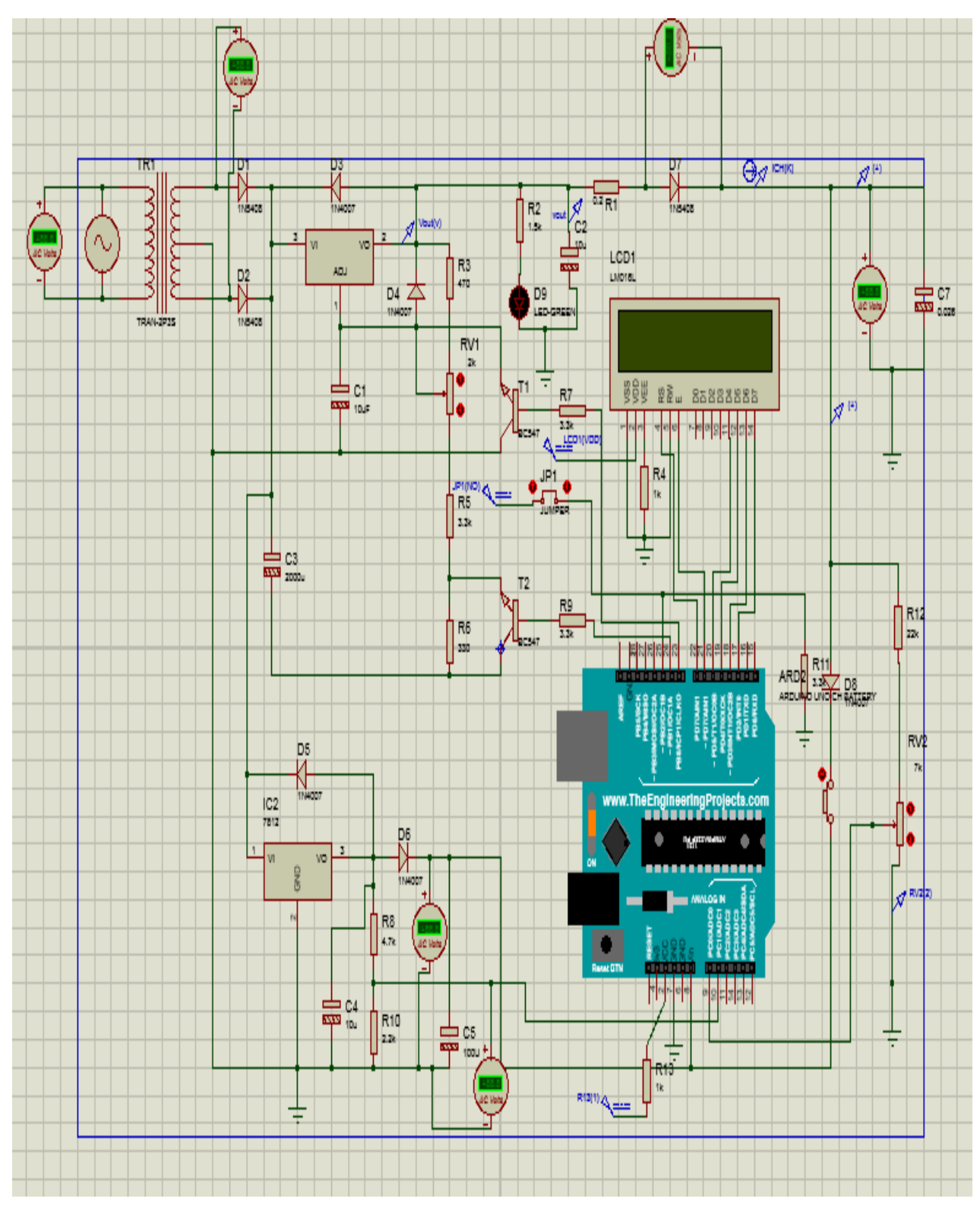

**Figure 3-1 :** Circuit de chargeur de batterie contrôlé par Arduino

#### <span id="page-38-1"></span><span id="page-38-0"></span>3.3.1 *Abaisseur de tension et unité de redressement :*

Le convertisseur abaisseur et le redresseur sont construits autour d'un transformateur 220V AC primaire vers secondaire 15V 0-15V, de deux diodes redresseuses haute puissance et d'un

condensateur de filtrage (C  $3 = 2000 \mu F$ ). Il s'agit d'un redresseur à double alternance avec circuit de filtration. Le transformateur X1 abaisse la tension d'entrée AC à 30V AC qui est rectifiée à l'aide de deux diodes D1 et D1 et filtrée à l'aide du condensateur C3. Cette sortie DC contient une ondulation et l'amplitude de la tension DC est approximativement de 28,5 V (30 V-0,7 V-0,7 V = 28,5 V). Environ 1,5 V correspond à la baisse de tension entre les diodes D 1 et D 2 réunies.

#### <span id="page-39-0"></span>3.3.2 *Circuit chargeur de batterie :*

Le circuit du chargeur est conçu autour d'un régulateur de tension ajustable en circuit intégré (LM338). La broche d'entrée IC 1 (LM338) reçoit une tension CC filtrée. Cette CI peut fournir une tension régulée d'environ 1,2 V à 32 V à une intensité supérieure à 5 a. Les diodes D3 et D4 sont des diodes protectrices et protègent par conséquent les sources de tension présentant une polarité inversée.

La tension de sortie est régulée par les transistors T 1 et T 2. Une fois la batterie complètement chargée, la sortie passe en mode maintien-charge. Lorsque la batterie est en état de chargement, la sortie passe en mode de chargement rapide.

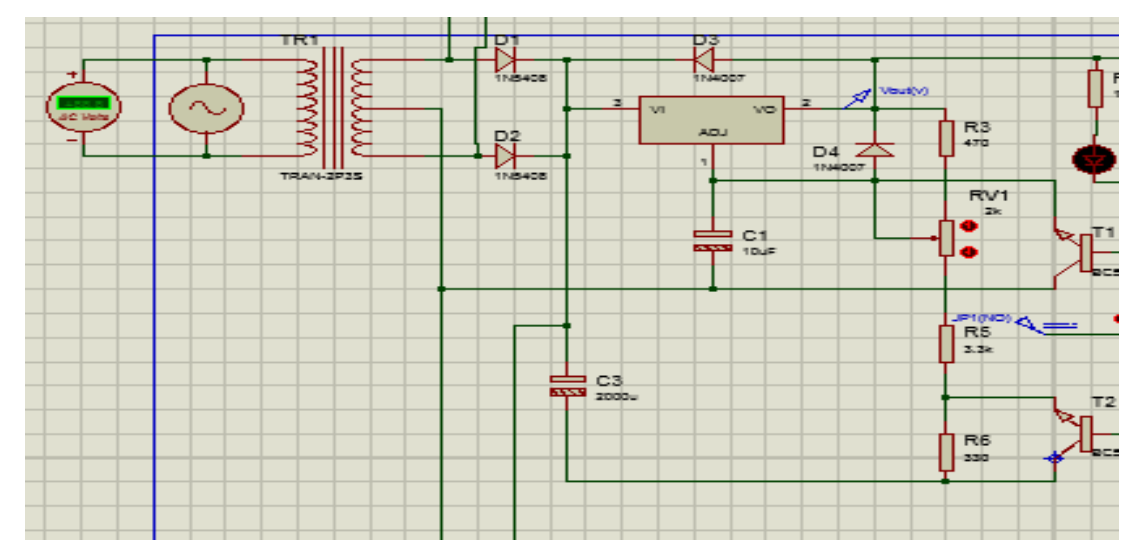

**Figure 3-2 :** Régulateur de tension réglable avec redresseur

#### <span id="page-39-1"></span>**Les valeurs des éléments du chargeur requis :**

X 1 = 220V AC primaire à 15 V-0-15 Vs, transformateur secondaire 3 A IC  $1 = LM338$ 

Dissipateur de chaleur pour le circuit intégré 1.

R 6 = 330  $\Omega$ 

 $R$  2 = 1, 5 K $\Omega$ R 3 : 470  $\Omega$ R 5, R 7, R  $9 = 3.3$  K $\Omega$  $T 1, T 2 = BC547$ LED  $1 = 5$ mm toute couleur LED

D 1,  $D$  2 = 1N5408 (dans le cas d'une demande 3 A) D 3, D 4 = 1N4007 (sa tension de verrouillage à 1000 volts) C 1, C 2= 10 µf 35 V ou 63 V (condensateur électrolytique)  $C3 = 2000 \mu f 35 V$  ou 63 V (condenseur électrolytique) VR  $1 = 2$  K POT.

#### <span id="page-40-0"></span>*3.3.2.1 Fonctionnement du régulateur de tension réglable :*

La tension de sortie (V 0 ut) du contrôleur de tension réglable est indiquée dans l'équation suivante.

suivante.  
\n
$$
V_{OUT} = V_{REF} \times \left(\frac{R_Z}{R_3}\right) + I_{ADJ} \times R_Z
$$
\n(V.1)

Où **Rz = VR 1 + R 5 + R 6** soit une combinaison de ces trois résistances.

 $R$  3 = 470 ohms  $Vref = 1,25$  V  $IADJ = 45 \mu A$ 

Il est donc possible de reformuler l'équation ci-dessus comme suit :  
\n
$$
V_{OUT} = 1.25 \times \left(1 + \frac{R_Z}{470}\right) + 45 \mu \times R_Z
$$
\n(V.2)

#### **Calcul mathématique de la valeur théorique de R 2**

La tension maximum que nous pouvons charger la batterie 12V est approximativement 14.2V. Prenons donc VOUT = 14,2 V et calculons la valeur de la résistance variable VR 1.

$$
14, 2 = 1, 25 \times \left(1 + \frac{R_Z}{470}\right) + 45 \times 10^{-6} \times R_Z
$$
  

$$
11, 36 = \left(1 + \frac{R_Z}{470}\right) + 36 \times 10^{-6} \times R_Z
$$
  

$$
10, 36 = \frac{R_Z}{470} + 36 \times 10^{-6} \times R_Z
$$
  

$$
10, 36 = 2, 1636 \times 10^{-3} \times R_Z
$$

Par conséquent :

$$
R_{Z} = 4788,18\Omega
$$

Maintenant, nous allons calculer la valeur de la résistance variable VR 1<br> $R_Z = VR_1 + R_5 + R_6$ 

$$
R_{Z} = VR_{1} + R_{5} + R_{6}
$$
  
4788,18 = VR\_{1} + 3300\Omega + 330\Omega

La valeur théorique de la résistance variable VR 1 est

$$
VR_{1} = 1158\Omega
$$

<span id="page-41-0"></span>*3.3.2.2 Le fonctionnement de la phase de chargeur automatique dans trois cas différents :* **CAS 1** : quand les deux transistors se verrouillent « en mode OFF », c'est-à-dire que les tensions dans les deux broches numériques D8 et D9 de la carte Arduino uno sont égales à zéro.

$$
R_{3}=470\Omega
$$

La valeur de résistance R x correspond à l'association des trois résistances VR 1, R 5 et R 6. Étant donné que ces deux transistors sont bloqués et qu'ils ne conduisent aucun courant, soit  $RX = 4788$  ohms. Il est donc possible de calculer la tension de la façon suivante

$$
V_{out} = 1,25 \times \left(1 + \frac{4788}{470}\right) + 45 \times 10^{-6} \times 4788
$$
  

$$
V_{out} = 13.98V + 0,215V
$$

Par conséquent :

 $V_{_{out}} = 14,195V \approx 14.2V$ 

Ainsi, la charge de la batterie sera en vrac.

**CAS 2 :** Lorsque le transistor T 1 est éteint et le transistor T 2 est passant. Dans ce cas, la résistance R6 n'apporte aucune résistance à la résistance ajustable car le transistor T2 conduit fortement et transmet toute la tension à la masse à partir du point d'extrémité de R5.

Ainsi, résistance équivalente Rz = 4788 – 330 = 4458 ohms.

$$
R_{1} = 470\Omega
$$
  

$$
R_{Z} = 4458\Omega
$$

Par conséquent, la tension de sortie V<sub>OUT</sub> est calculé :

$$
V_{out} = 1,25 \times (1 + \frac{4458}{470}) + 0,215
$$
  

$$
V_{out} = 13,32V
$$

Ainsi, dans ce cas, le circuit du chargeur conserve uniquement une condition de charge d'entretien.

Cela signifie que le chargeur de batterie fournit un voltage de 13,2 à la batterie à un taux constant.

Nous en sommes tous conscients que les différentes batteries ont une certaine résistance interne et se décharge à un rythme constant, et pour résoudre ce problème nous avons utilisé ici le concept de charge flottante.

**CAS 3:** lorsque les deux transistors sont passants (ON), dans ce cas, aucune résistance (c'està-dire VR 1, R 5 et R 6) ne contribue pas à Rz.

Autrement dit, Rz devient nul parce que le transistor T2 commence à se déplacer et que toute la tension passe du collecteur à l'émetteur et à la terre. Par conséquent, il est possible de calculer la tension de sortie :

$$
V_{out} = 1,25 \times (1+0) + 0
$$

$$
V_{out} = 1,25V
$$

#### <span id="page-43-0"></span>*3.3.2.3 Régulateur de tension fixe :*

Le régulateur de tension fixe LM 7812 (IC 2) permet de mettre la carte Arduino Uno sous tension. Ainsi que pour calculer la consommation d'énergie. Pour savoir si la batterie est en bon état. Deux diodes D 5 et D 6 servent de protection comme dans le circuit ci-dessus. Un réseau de séparation de tension est effectué en utilisant deux résistances R 8 et R 10 qui sont utilisées pour mesurer la différence de tension. Une sortie connectée à la broche analogique A1 de la carte Arduino Uno que nous avons utilisé qui est venus entre ces deux résistances R8 et R10 comme le montre le schéma du circuit ci-dessus

Le but de ce diviseur est d'adapter la plage de tension pour la mesure qui est entre 0V et 5V

 $R_{8} = 4,7k\Omega$  $R_{10} = 2, 2k\Omega$ IC  $2 = LM7812$  $D 5$ ,  $D 6 = 1N4007$ Dissipateur thermique pour le circuit intégré 2  $C = 4 = 10 \mu$ F, 35 V ou 63 V (condensateur électrolytique) C  $5 = 100 \mu$ F, 24 V (condensateur électrolytique) La du diviseur est donné par l'équation suivante : **V= (R10/R10+R8) ×Vo V= (2.2/2.2+4.7) ×12 V=3.826 volts.**

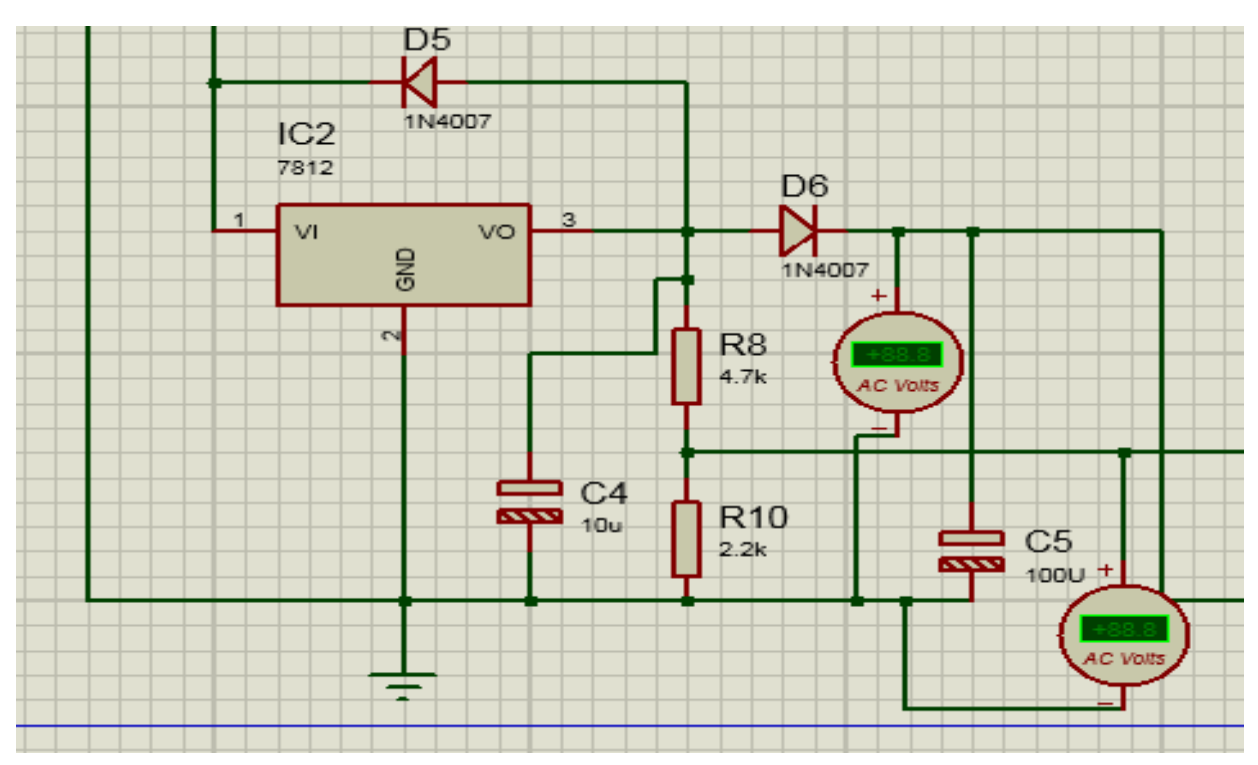

**Figure 3-3 :** Circuit de régulateur de tension fixe

#### <span id="page-44-1"></span><span id="page-44-0"></span>3.3.3 *Unité d'affichage :*

L'unité de visualisation est construite autour d'un écran LCD alphanumérique 16 2 et d'une carte Arduino. Étant donné que cet affichage LCD est basé sur Hitachi, nous n'avons pas besoin de résistance variable pour le contraste.

Une résistance est connectée à la broche de terre LCD V DD (broche 3) d'une valeur fixe comme indiqué sur l'illustration 4-4. La broche de données supérieure de l'écran LCD (D4, D5, D6 et D7) est reliée aux broches numériques de la carte Arduino uno (D5, D4, D3 et D2) respectivement.

Lorsque les broches LCD Enable (E) et Reset/Adjust (RS) sont connectées respectivement à D6 et D7, comme le montre l'illustration lll.4. Le voyant + et le voyant (broches 15 et 16) sur l'écran LCD sont connectées à + VCC (Arduino 5V) via la résistance de limitation de courant R13 et GND respectivement.

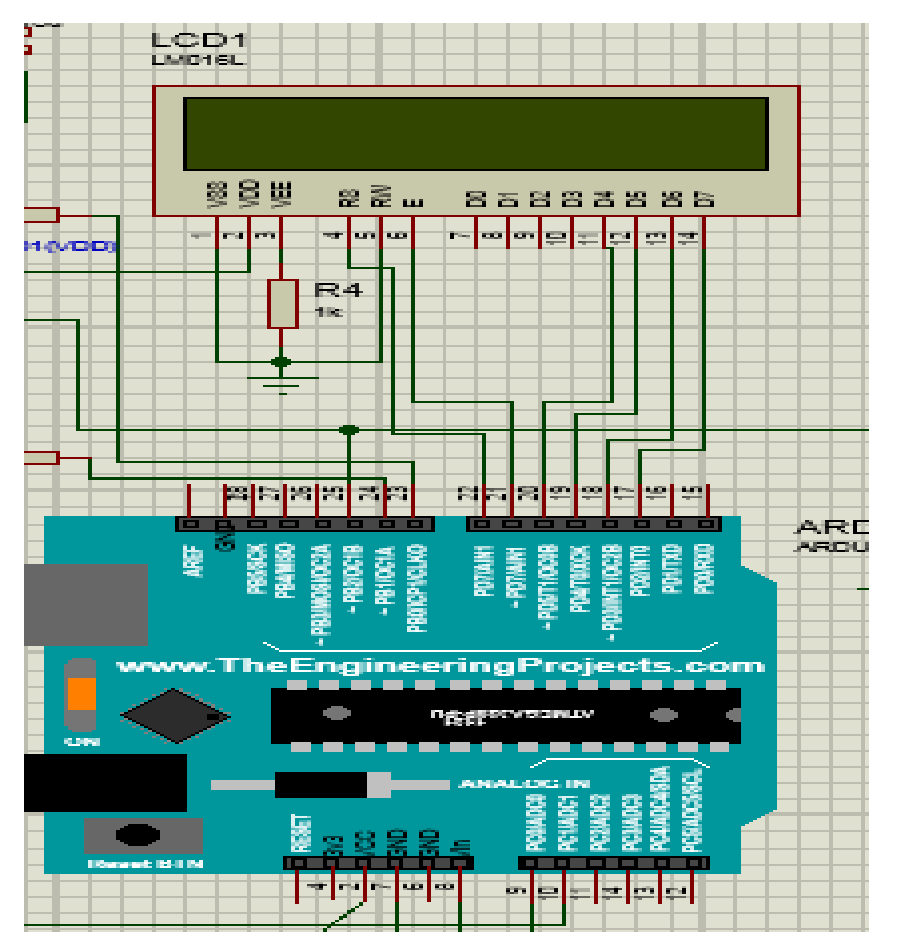

**Figure 3-4 :** Unité d'affichage pour chargeur de batterie Arduino

# <span id="page-45-1"></span><span id="page-45-0"></span>3.3.4 *État de la batterie :*

La Figure4-5 permet de vérifier l'état de la batterie en appuyant un instant sur l'interrupteur SW 1. La carte Arduino est alimentée par une batterie et mesure la tension d'un réseau diviseur de tension formé à l'aide de la résistance R12 et de la résistance variable VR2. Les cavaliers sont utilisés pour l'étalonnage du circuit afin qu'on puisse effectuer les tests de

batterie.

 $R_{12} = 22 K \Omega$  $VR_{2} = 10K\Omega POT$ *SW*<sub>1</sub> = *Interrupteur – push* – to – on

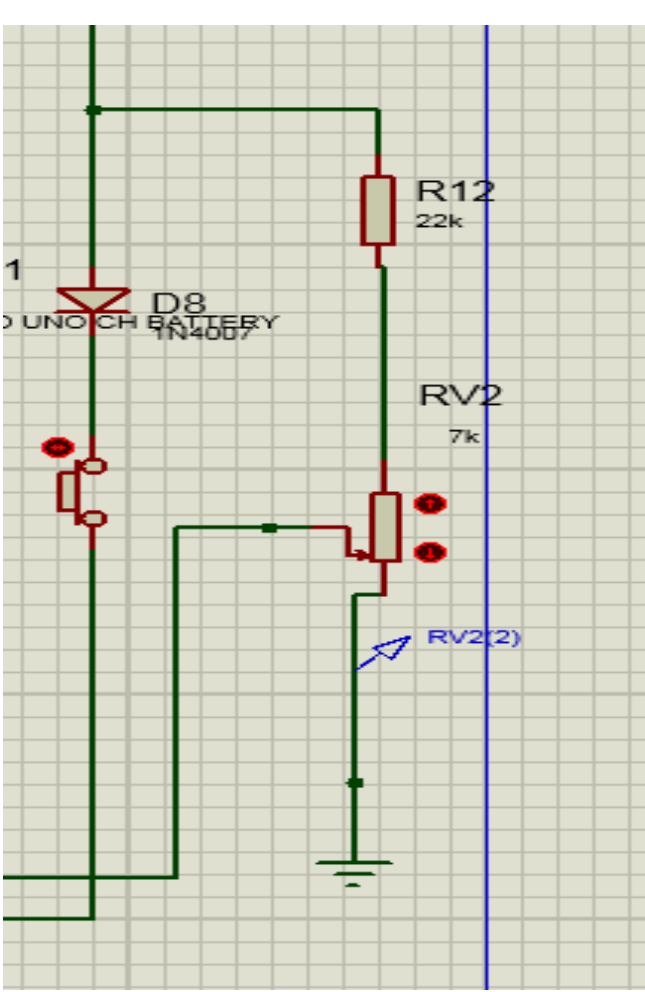

**Figure 3-5 :** Circuit d'état de la batterie

#### <span id="page-46-1"></span><span id="page-46-0"></span>*3.4 Les différents organigrammes du programme :*

Pour gérer correctement l'alimentation de la batterie, un circuit électronique a besoin d'un programme. La première étape du programme principal est représentée par la figure 4-6. Cette figure particulière montre les trois étapes incluses dans le programme principal.

L'initialisation implique la configuration des entrées, des sorties et d'autres paramètres.

La configuration des données de la Figure 4-7 est affichée sur l'écran de la Figure 4-7.

Le traitement et la gestion de la batterie comprennent trois étapes : charge avec une batterie sous tension, charge avec une batterie déchargée et batterie déchargée.

Si l'appareil a une batterie faible ou une batterie qui fonctionne toujours, il affiche Batterie OK et Batterie faible simultanément (Figure 4-8).

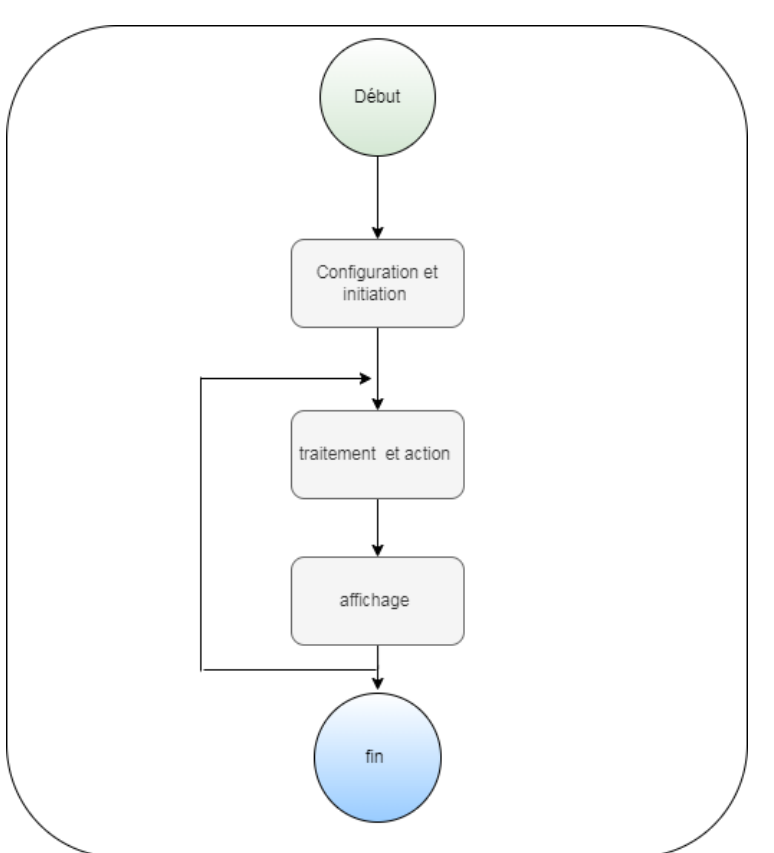

<span id="page-47-0"></span>**Figure 3-6 :** Organigramme du programme principal

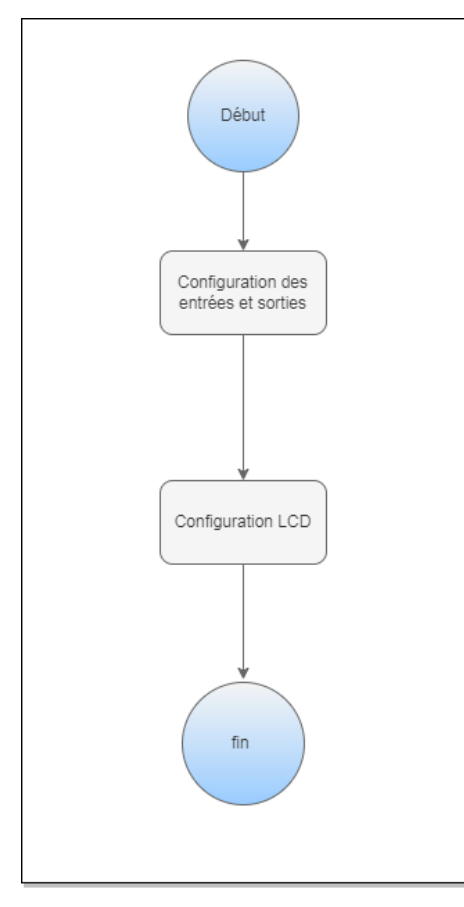

<span id="page-47-1"></span>**Figure 3-7 :** Sous-programme principal : configuration et initialisation

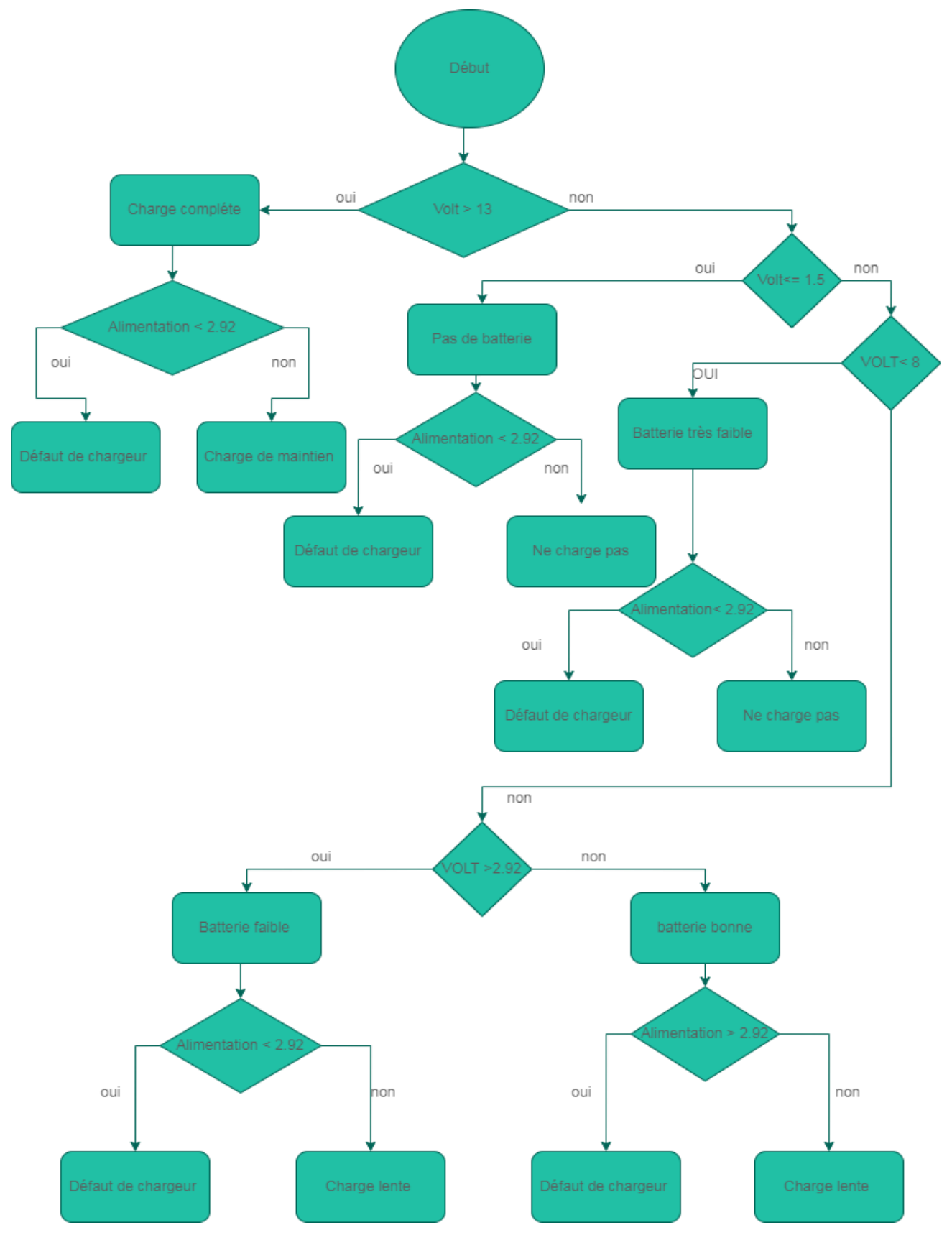

<span id="page-48-0"></span>**Figure 3-8 :** Sous-programme principale traitement et action

# <span id="page-49-0"></span>*3.5 Simulation*

Nous avons réussi de simuler un chargeur de batterie contrôlé par une carte Arduino en utilisant le logiciel Proteus pro version 8.13, nos différentes simulations on était réalisé en utilisant un super condensateur, comme le montre la figure 4-9

![](_page_49_Figure_3.jpeg)

**Figure 3-9 :** Montage réaliser avec condensateur

<span id="page-49-1"></span>Pour R1=0.2ohm C=0.26F VD7=0.6V

La figure 4-10 représente la courbe de la tension de sortie Vout

![](_page_50_Figure_1.jpeg)

**Figure 3-10 :** Courbe de Vout

(axe des abscisses c'est le temps?)

<span id="page-50-0"></span>La figure 4-11 représente la courbe du courant de charge Ich

![](_page_50_Figure_5.jpeg)

**Figure 3-11 :** Courbe de Ich

<span id="page-50-1"></span>(axe des abscisses c'est le temps?)

![](_page_51_Figure_1.jpeg)

La figure 4.12 représente La courbe de la tension de la batterie Vbatt :

![](_page_51_Figure_3.jpeg)

<span id="page-51-1"></span>**Commentaire** :nous constatant que Vout augmente pour atteindre les 14.2 volts, entre temps le courant de charge Ich diminue de 8A pour atteindre la valeur de 0 quand la batterie sera complètement chargée.

#### <span id="page-51-0"></span>*3.6 Conclusion*

L'ensemble du chargeur comprend un schéma fonctionnel de son fonctionnement et cinq états de batterie : batterie déchargée, batterie faible, batterie pleine et pas de batterie. Il dispose également d'un système de charge et de décharge à trois états avec des charges de résistance. Trois simulations ont été réalisées pour tester la charge du chargeur tout en déchargeant une résistance : une charge lente, une charge rapide et une charge d'entretien.

#### *Conclusion générale*

#### <span id="page-52-0"></span> *Conclusion générale*

L'intérêt que porte l'être humain pour le domaine des chargeurs de batterie se mesure à l'utilisation des appareils électroniques mobiles qui sont indispensables de nos jours.

Ce travail a pour ambition d'implémenter un chargeur de batterie intelligent, et nous voulions savoir comment implémenter un chargeur qui nous permettrait de maintenir et de nous donner un maximum d'informations sur la batterie et son état de charge.

À cette fin, nous fournissons des informations sur les batteries et les chargeurs de batterie qui nous permettent de comprendre les caractéristiques et le fonctionnement de chaque type de chargeur de batterie.

Nous avons procédé à une analyse des composants électroniques nécessaires pour y parvenir. Notre sélection a été guidée par la dernière technologie dans le domaine, à savoir l'Arduino, en tant que microcontrôleur pour diverses simulations qui assure de meilleures performances, notre schéma final contient donc tous les éléments essentiels décrits au chapitre 2.

Les résultats de la simulation nous montrent l'efficacité de la simulation pour atteindre les objectifs énoncés. D'un côté, nous espérons poursuivre notre projet en assemblant les composants du graphe pour étendre nos travaux afin d'obtenir de meilleures performances par rapport aux systèmes intelligents. Cependant, certaines améliorations peuvent être apportées pour augmenter sa polyvalence et pour divers domaines d'application. Vous trouverez cidessous une liste de suggestions pour atteindre cet objectif :

Ajouter une capacité bidirectionnelle qui permet aux modèles de chargeur de batterie intégrés dans l'émulation de gestion de l'alimentation. Ajoutez des modes de charge alternatifs tels que le courant d'impulsion ou de prise.

# *Liste des abréviations*

# **Acronymes**

![](_page_53_Picture_159.jpeg)

# *Liste des abréviations*

![](_page_54_Picture_46.jpeg)

# *Bibliographie*

# *Bibliographie*

[1]<https://renseigner.com/technologie/energie-electrique/batteries/histoire-batterie>

[2] [https://fr.wikipedia.org/wiki/Accumulateur\\_lithium-ion](https://fr.wikipedia.org/wiki/Accumulateur_lithium-ion)

[3] [http://www.autotekno.com/batterie\\_au\\_plomb.php](http://www.autotekno.com/batterie_au_plomb.php)

[4]<https://www.yuasa.fr/informations/technique/comment-fonctionne-une-batterie/>

[5] [http://www.contimac.org/DOCUMENTATIE/Training\\_BATTERY\\_CHARGERS-FR.pdf](http://www.contimac.org/DOCUMENTATIE/Training_BATTERY_CHARGERS-FR.pdf)

[6]<https://www.yuasa.fr/informations/technique/comment-fonctionne-une-batterie/>

[7] [https://www.solaris-store.com/content/46-principe-de-fonctionnement-d-un-chargeur-de](https://www.solaris-store.com/content/46-principe-de-fonctionnement-d-un-chargeur-de-batterie-solaire)[batterie-solaire](https://www.solaris-store.com/content/46-principe-de-fonctionnement-d-un-chargeur-de-batterie-solaire)

[8]<https://autocollec.com/chargeur-de-batterie/>

[9[\]https://chargeursolaire.info/guide-comparatif-chargeur-solaire/fonctionnement-chargeur](https://chargeursolaire.info/guide-comparatif-chargeur-solaire/fonctionnement-chargeur-solaire/)[solaire//](https://chargeursolaire.info/guide-comparatif-chargeur-solaire/fonctionnement-chargeur-solaire/)

[10]<https://icn.lycee-valin.fr/dokuwiki/doku.php?id=arduino:photoresistance>

[11[\]https://forsimplytech.blogspot.com/2019/11/cartes-arduino-caracteristiques.html/](https://forsimplytech.blogspot.com/2019/11/cartes-arduino-caracteristiques.html/)

[12]<http://dptgeii.iutsd.univ-lorraine.fr/cours/lpsarii/EEI/Transformateur.pdf/>

[13]<https://www.ti.com/lit/ds/symlink/lm338.pdf/>

[14] [https://fr.rs-online.com//](https://fr.rs-online.com/)

[15] [https://youpilab.com//](https://youpilab.com/)